# Home COMPUTE NO. 79 Sept 11-17, 1984 WEEKLY 459

(EVIL)
DEAD

100 posters and games must be won

Four pages of reviews for:

Spectrum, BBC/Electron, Dragon, Amstrad, TI-99/4A

Score a hat-trick with our Dragon game

> Spectrum program Snakes alive!

Plus: news, your letters, charts, U.S. Scene...

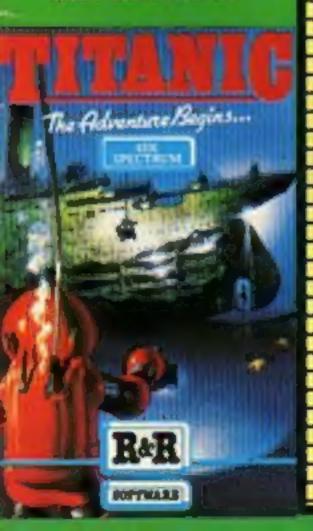

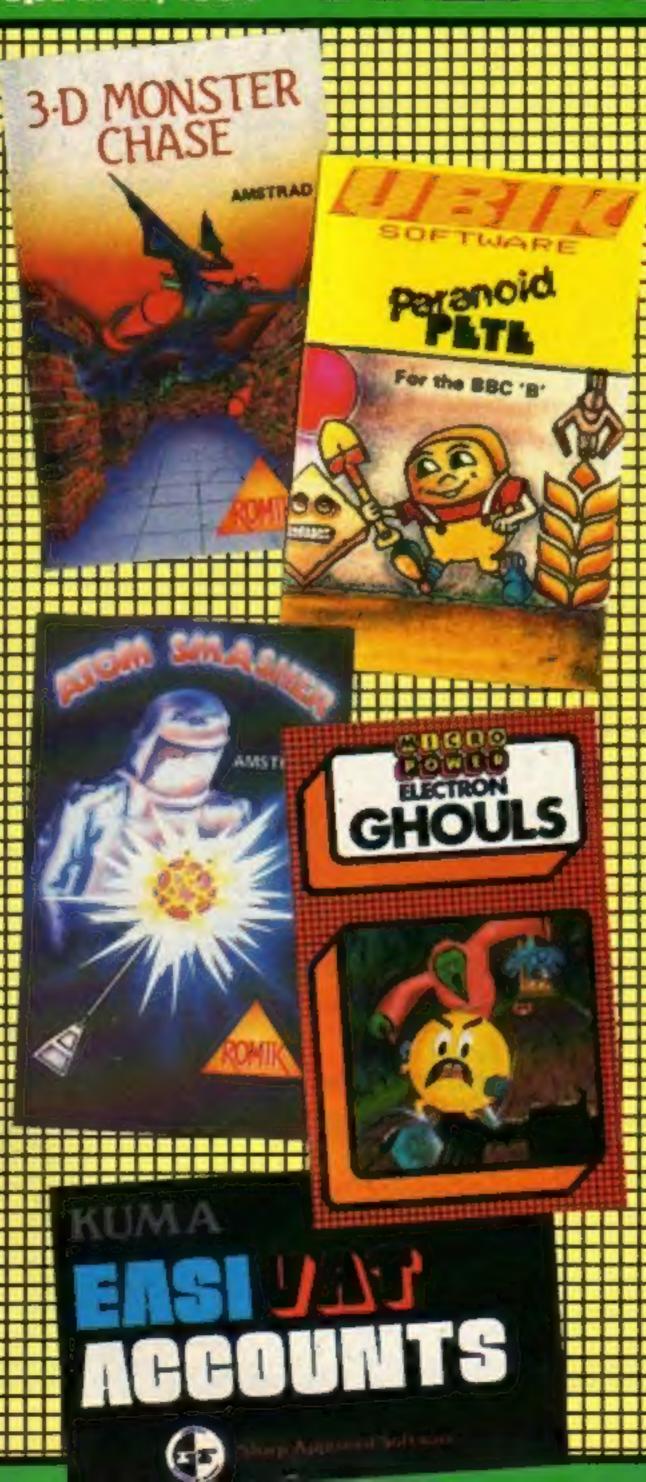

#### CBM speech unit

Currah, which brought you the CTA award-winning Micro-Speech for the Spectrum, has now released Speech 64 for the Commodore 64.

Costing £29.95, and available in the shops and by mail order, the speech synthesiser is a small unit which plugs into the back of the Commodore, with only one wire. The unit makes use of allophones, that is it uses individual speech sounds rather than recognising only a fixed vocabulary. It builds up words through sounds rather as you did when you first learnt to read.

Because of this feature it has, in theory, unlimited vocabulary. Sound is generated thrugh the TV receiver and the design means that the system doesn't Continued on page 5

#### Fuller bought up

Fuller Micro Systems, makers of Spectrum add-ons, has been sold after financial problems which left Fuller with debts of £100,000. Nordic is the company which bought up Fuller, and the company will retain Fuller's name.

Roy Backhouse, managing director of Fuller, now redundant together with 11 of the 12-strong staff, believes it need never have happened.

According to Mr Fuller, a magazine company applied for a winding-up order as a result of a £3,000 debt. The petition was thrown out because the wrong company was named in the suit — Duller Designs instead of Fuller — but the action served to sap confidence at the same time as an £80,000 loan under the small firms guarantee scheme was going through.

Mr Backhouse said this loan was to finance production for Christmas sales and that the £100,000 debt incurred was a normal operating balance.

By this time, banks were particularly wary over computer companies, particularly since the demise of Continued on page 5

# IMAGIC

# DRAGONFIRE

How fast are your reactions under stress? You can find out today with this game.

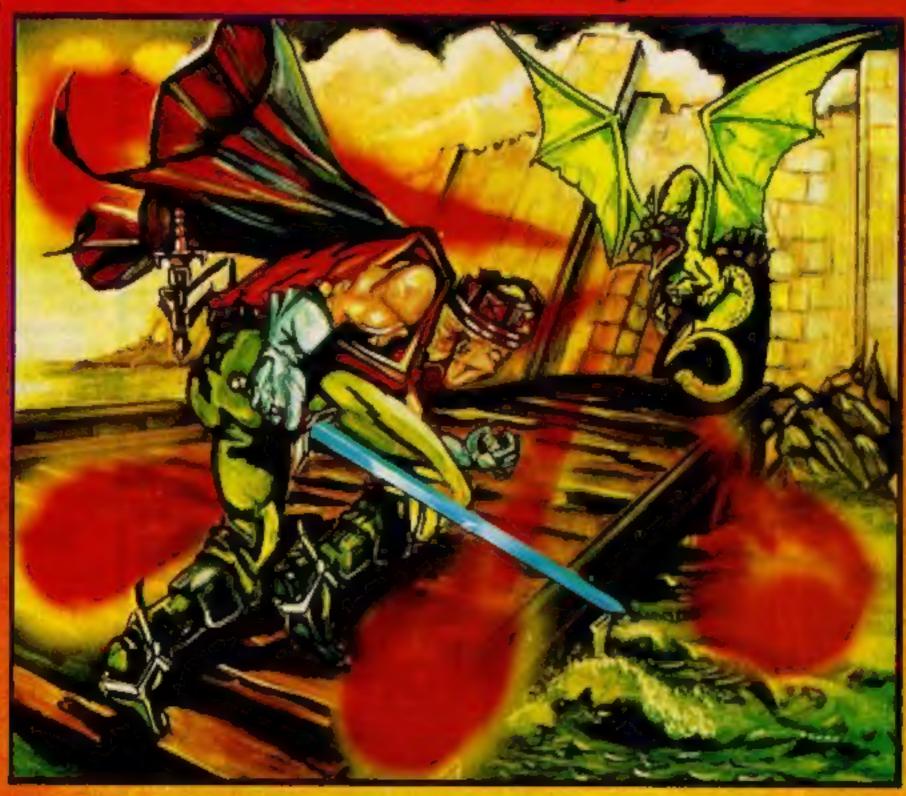

Available NOW on the 48K Sinclair Spectrum - price £7.95

IMAGIC

Created by experts for experts "

Brought to you by Cheetah Soft Ltd. 24 Ray Street, London EC1R 3DJ. Tel: 01 833 4733

CheetahSoft
Soft we're not

#### CONTENTS

#### September 11-September 17, 1984 No. 79

He is a WALLY in **AUTOMANIA** 

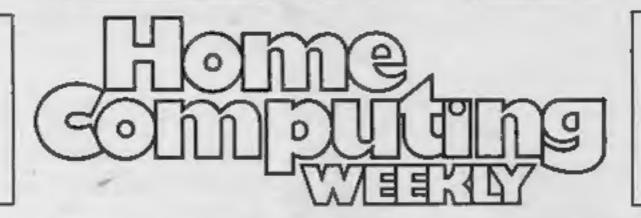

Now he's a dream of a WALLY in **PYJAMARAMA** 0344 427317

#### REGULARS

| News                                                                                |
|-------------------------------------------------------------------------------------|
| Evil Dead competition                                                               |
| U.S. Scene                                                                          |
| Software charts Find out what's heading the popularity stakes in the world of games |
| Your views on all that's new — and your chance to sound off                         |
| Classified ads start on                                                             |

#### SOFTWARE REVIEWS

#### SOFTWARE REVIEWS

Pick of the bunch . Find out what the new releases are, and what our experts think

Brain teasers and mind improvers . Learn something new - you'll feel better for it

**Venture into the unknown** . Take your courage in both hands and go forth

All-action, finger-twitching, manic games

# BRITAIN'S BRIGHT

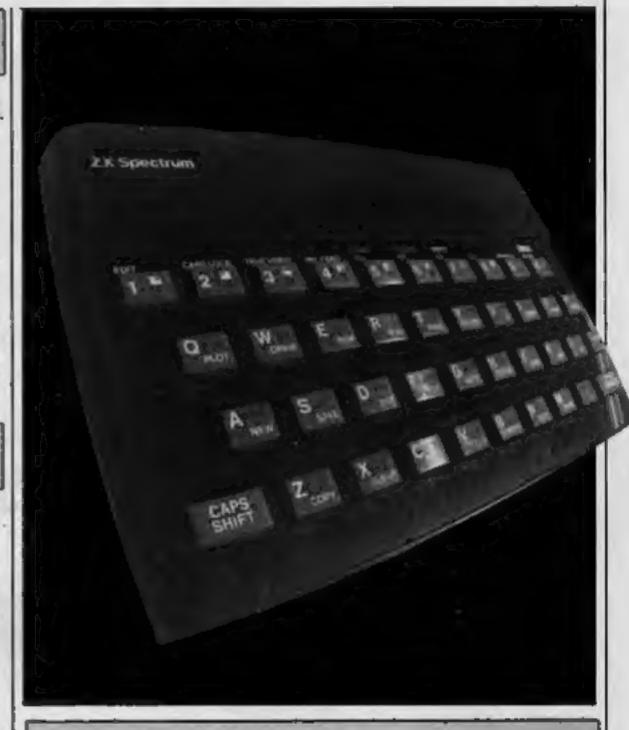

#### **PROGRAMS**

#### PROGRAMS

Match of the day. Score hat-tricks and live out your wildest dreams

Spectrum . Spring time with Coily, a slippery customer

Readers: we welcome your programs, articles and tips.

Software houses: send your software for review to the editor at the address below. And contact him for competitions and other promotions too

Editor: Paul Liptrot Assistant Editor: Liz Graham Designer: Bryan Pitchford

**Group Editor** Elspeth Joiner

Advertisement Manager: John Quinn Assistant Advertisement Manager: Stuart Shield

Divisional Advertisement Manager: Coleen Pimm Classified Advertising: Debra Stupple

> Chairman: Jim Connell

Argus Specialist Publications Ltd. No. 1 Golden Square, London W1R 3AB. 01-437 0626

Home Computing Weekly is published on Tuesdays. Subscriptions and back issues: Infonet Ltd, 10-13 Times House, 179 Marlowes, Hemel Hempstead, Herts HPI 1BB. 0442 48432. Trade distribution: Argus Press Sales and Distribution Ltd, 12-14 Paul Street, London EC2A 4JS, 01-247 8233. Printed by Alabaster Passmore & Sons, Ltd, of London and Maidstone, Kent. Design and origination: MM Design, Circus House, 26 Little Portland Street, London W1N 5AF

#### Frank N Stein **48K Spectrum** £5.95

PSS, 452 Stoney Stanton Road, Coventry CV6 5DG

the keyboard, you navigate Dr which produce startling effects. Frank around various floors monster comes to life and you your brain! enter the next screen.

This has a different format where your task is to dodge the various animated crabs, lobsters and wheels to reach the next sheet, where you have to assemble the next monster.

The graphics are excellent, particularly Dr Frank, as he slips and slides on various patches of

ice which occasionally appear. In fact, these animated graphics are superior to Manic Miner, which it strongly resembles, but the plot

There is an incredible variety, not only does the ice slow your progress, but also you have to Using a variety of joysticks or contend with electric shocks

The author has limited areas collecting bits of body in the from which you can jump, so correct order, and these are you need a good sense of timing, transferred to an animating and a logical approach to each machine. When you've got the sheet. Very impressive, addictive lot and reached the switch, the and enjoyable; it even exercises

| instructions    | none supplied |
|-----------------|---------------|
| playability     | 100%          |
| graphics        | . 100%        |
| value for money | 100%          |

#### Uncle Claude 32K BBC £7.95

Alligata, I Orange St. Sheffield

an Acorn machine.

This is a game of worker against boss, capitalism against socialism but it really is an arcade style game too. You are Micro Micky or Electro Freddy, depending whether you read the cover or the screen and your job is to ship as many goods out of the factory as possible, by pushing them on to the conveyor belt, before he catches you.

The reason for all this activity

is that Uncle Claude has decided to put up prices to get more profit and this may lead to job

1 cannot really enthuse about Does the title remind you of this game because so much of it someone? Does the description is old hat; even the main 'head of an electronics character is a direct copy from conglomerate' confirm that another game by the same idea? Here we have a game author. I would also like to be featuring Uncle Claude himself; able to select the level I start on, how appropriate that this is for a glaring omission in a slightly above average game.

| instructions    | 75% |
|-----------------|-----|
| playability     | 60% |
| graphics        | 65% |
| value for money | 50% |

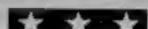

#### Stickman Olympics **48K Spectrum** E5.50

Avalon Computing, 14 Cliff Rd, Hornsea, N Humberside HU18

The title Inspired low expectations but the familiar skyline, spectator section and event llayout are well-designed and fatmospheric. Your own and competitor's time and distances are displayed during the seven, field and track events. Little marshals jump out with good or? bad jump flags, the medal win-p. ners names are put up, your own 2 if successful, with an updated total medal table. Even national anthems have that 'unfamiliar foreign band' sound. The layout forces a one space hero, so a stickman is acceptable.

Keys 1 and 0 in rhythm 12 produce movement, but respond erratically — hard on keyboard 🕹 and fingers. At best, movement is jerky. The BASIC program reveals so many IF's that it's a wonder he moves at all. A 1500 metre event was originally planned.

This program needs more work: machine code could speed up animation and response, instead of jumping it should scroll screens, and pole vault should be debugged. Better quality tape (it took me nine attempts to load), fuller instructions and a name and address somewhere would not go arniss. I think that polishing the program ran second to catching the market here. D.C.

instructions . 50% playability graphics value for money

50% 65% 50%

## Arcade action

Here's a bundle of new arcade fun to test your speed and

#### Birds of Prey Electron £6.99

Berks

invader type of game and whilst almost every way. I'm sure that there are fans of such games who might want to instructions buy the game for their Electron 1 playability cannot really recommend this graphics version.

The aim is to destroy as many of the swooping birds as possible but every time you clear a sheet there is another wave to defeat. The birds have the obligatory waving wings but apart from that

they might as well be called flying blobs.

The animation is smooth and the screen appearance is probably its best feature but in no way does it use the sophisticated graphics and sound Romik, 272 Argyll Ave, Slough, that this machine can support. To be fair to the company they do include a 'screen shot' so you I had hoped this sort of game can't claim to be surprised if you had disappeared now that the don't like it. Died in the wool Electron is nearing its first areade alien bashers might like birthday but alas no. This is a this sort of game but it is simple copy of the swooping thoroughly unremarkable in D.C.

> 65% IN S 65% value for money SEE S

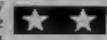

#### Jump 48K Spectrum E5.99

Unique, 16 Thorney Lane South, Iver, Bucks

This ought to be called Climb because it features a cleverly animated, large character crawling up the face of what appears to be an interminable sky-scraper. You control each arm and leg with a separate key. no mean feer in itself!

As if this isn't difficult enough, the blinds keep closing on his fingers causing him to slide down again, and a man keeps appearing at windows emptying revolting looking substances upon his head. The aim is to reach the top of the building.

Strangely, the "blurb" says that the building is occupied by mad apes, who are emptying plantpots on him, but I know an ape when I see one, and these aren't apest Similarly, the plantpots aren't plantpots, but I'll leave the rest to your; imagination!

Graphically, the game is clever, though it can be upset by illegal key presses, and although the screen is well executed, and scrolls smoothly, it becomes very monotonous to watch. In the end, I couldn't summon up the enthusiasm to carry on. If, however, you like the idea, then you may fare better. D.M.

instructions 95% playability 75% graphics 95% value for money 75%

#### NEWS

#### **Fuller**

From front page

Imagine, leaving debts of £1m. Mr Backhouse, who owned 95 per cent of Fuller, said: "1 had no alternative but to call a creditors meeting. I feel bitter about the whole thing."

Fuller owed money to an associated company and Nordic partner John Gray said: "I want to get back some of the

money I've lost."

Nordic has hired just one of Fuller's staff and has started business from an industrial estate just outside Liverpool. Plans for improvement include altering the top of the range FDS keyboard slightly, and moving power input from the back to the side for greater convenience.

Nordic is also working on the design for a new Spectrum keyboard. However, both John Gray and Roy Backhouse think that the market for Spectrum add-ons is tailing off, and may only last for one more

Christmas.

Mr Backhouse said: "I don't think the Spectrum will be here by Christmas 1985. I feel that the market is moving upmarket. Perhaps the writing is on the wall for Sinclair to produce a super Spectrum?"

Nordic is continuing Fuller's entire range, including sound amphifier, sound and voice synthesisers and keyboard

range.

#### CBM

From front page

use any of the Commodore 64 operating system.

Speech 64 has two voices, one in a low register, and one in a high. There is also the possibility for added intonation, so that the low voice can be pitched higher, and vice versa.

Speech 64 allows you to command the unit by typing SAY to say anything in plain English text. Use the KON and KOFF command to control the "voicing" of keys as they are

pressed.

Currah claims that speech will be widely available on games for the Commodore 64 by Christmas. According to Currah, Anirog will be releasing PC Fuzz with speech and many other software houses are interested in the unit to add an extra dimension to their games.

Currah is intending to market this synthesiser in the United States, where there is a reported 2.2 million Commodore machines. Currah is aiming to persuade 10-20 per cent of these

owners to buy Speech 64 and will be working from its Boston offices.

Currah, Graythorp Ind Est, Hartlepool, Cleveland TS25 2DF

#### Peter Pan the game

Peter Pan, the adventure game, is due to be launched by Hodder and Stoughton and will cost £12.95. Included in this price is the software, a paperback copy of J M Barrie's story and a four-page explanatory booklet.

"Peter Pan tests the wits of the player against Indians, pirates and wild beasts in the fantasy world of the Neverland," said managing director

Colin Clark.

Hodder and Stoughton is the original publisher of Peter Pan but a royalty on all Peter Pan products, including the new game, goes to the Great Ormond St Hospital for Sick Children as the copyright was bequeathed to this cause by J M Barrie.

Hodder and Stoughton Children's Books, 47 Bedford Sq. London WCIB 3DP

#### In brief

Poltergeist is the name of the game from PSS. Due for release in September, PSS says it "represents a ghoulish foray into the world of the supernatural!" What you have to do is exorcise the poltergeist. The game costs £5.75 and runs on the Spectrum.

PSS, 452 Stoney Stanton Rd, Coventry CV6 5DG

The number of differences in our Hewson Consultants Competition was 11. Here are the names of the 100 winners of Nightflite II and Heathrow Air Traffic Control.

Robert Sedgwick, Croydon: D J Tuckfield, Croydon; M Jenkinson, Sheffield; Michael Hewitt, Hull; Graham Bulluck, Barnsley; I West, Manchester; T M Britton, S Glamorgan; Les Gibbins, Plymouth; Shaun Mahy, Guernsey; S E Wiliams, Barnsley; Andrew Dickson, Stockton; J O Yarker, Pickering; N Morley, Farnham; F E Jugg, Cambridge; H Collings, Aldershot; J S Almey, Grimsby; Wayne Stirrup, Atherton; Christopher Cooper, Wakefield; A Weight, Erith; R Banks, London; David White, Tolnes: Katie Fields, Sheffield; W R Austin, Plymouth; D Russell, Warminster; Robin Davies, Redruth; P J Flint, Wellingborough; Darrin Bruce, Leatherhead; Phillip Mulholland, Harrogate; Roy Woodbridge, Basildon; Mark Pepperell, Feltham; G C Smith, Rainham; Gordon Smith, St Ives; F Hannaway, Glasgow; Elliot Mason, Hove; T Hiscox, Gwent; Kevin Jackson, Swindon; I Advani, London; K Carr, Rhyl; F L Harland, Manchester; D

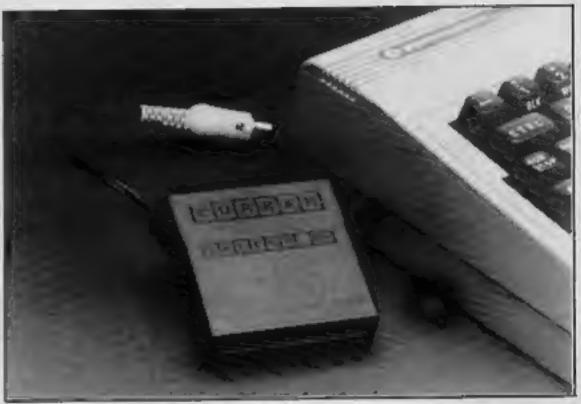

Throw your voice with Speech 64

Wetzel, Hounslow; A J Markham, Gt Yarmouth; Steven McCann, Belfast; Mark Ottaway, Sheppey; Matthew Tear, Wakefield; Rosemary Reader, Manchester; C Elms, Rochester; Don Weerasinghe, London; J Jessop, Glamorgan; M Cooper, Letchworth; David Gerrish, Basildon; David Best, Blackburn; G Ratcliffe, Bolton; Paul Jackson, Norwich; Colin Nelson, Barrow-in-Furness; Graham Chidwick, Grimsby; Simon Goodwin, Staffs; A Haynes, W Midlands; Tony Merrigan, Harrow; Trasos Arnaoutt, Manchester; Clive Huckins, London; W Y Cushing, Colchester: David Porter. Rochford; SSGT Ashley, PFPO29; E C Jones, Coventry: Gary Jackson, Hull; Piers Loxley, Cranleigh, P Brettle, W

London; P Leach, London; J Alba, London; F D Senior, Huddersfield; K Ward, Lifton; P Serbert, Harrogate; 8 D Horwood, Bath; R D Horne, Radlett; Peter Roe, Colchester; Andrew Farrell, London: Nigel Hurst, Lewes: Chris Taylor, Ashbourne; Gary Pearce, Rainham; B Hammond, Wolverhampton; L. E Young, Ockendon; N Munro, Camberley; P Atkins, Argyll; D C Ramsey, Bradford; Neil Radford, London; Roland Dixon, Birkenhead; L J Arthurs, Manchester; S Lambe, Shipley; Christopher Scott, Hull; Philip Davies, Hull; C Crane, Stoke; Charles Bruce, Peterhead; Matthew Phypers, Derby; Brian Normansell, Swansea; Tim Hughes, Pembroke; R G Tester, Hassocks; C Cannings, Hinckley,

Great news for Spectrum users! Now you can easily make superb graphic adventures for your friends and special occasions!

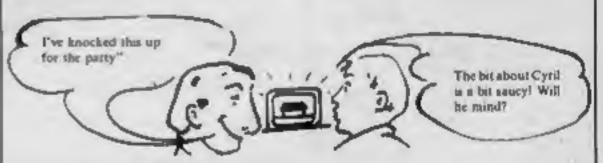

YOU can make a game quickly and easily - AND THAT'S A PROMISE! All you need is The Dungeon Builder from Dream Software.

It's perfect for complete beginners as no programming knowledge is needed at all. It's perfect for experts because you will save a lot of time. Everyone has fun.

It's true — now it's really simple to produce a full colour graphic adventure for your friends, your parents, your children - anyone. Great for parties - your adventure will include your guests!

The program runs on your 48K Spectrum. It's available from Boots, Lightning, and lots of computer shops. It's easy to order by post if you want to just clip the coupon and send us your cheque, P.O., or Access number for 9.95 plus 45p p&p and we'll send you the program first class by return. We give a no-quibble guarantee that the program will load; we replace immediately if you have problems.

|      | -        |        |         |         | -       |             |          |           |          |         |
|------|----------|--------|---------|---------|---------|-------------|----------|-----------|----------|---------|
| Dear | Dream    | Please | send m  | e "The  | Dungeor | Builder"    | by first | class ret | turn pos | t. I'm  |
| haon | v lo or  | der by | post be | Cause V | ou GUA  | RANTE       | to rep   | lace the  | program  | n if it |
| does | n'i load | when I | get it. | enclose | paymer  | nt for 9.95 | (plus 4  | (5p p&p)  |          |         |

| doesn't load when I get it. I | no t cinamon populario | , and a contract to | L bares |
|-------------------------------|------------------------|---------------------|---------|
| Name                          |                        |                     |         |

(HCW1)

Post your coupon to Dept HCWLDream Software Ltd, P.O. Box 64, Basingstoke, RG21 2LB.

#### Simple Music Program TI-99/4A E6

Stainless, 10 Alstone Rd, Stockport, Cheshire SK4 5AH

This is a deceptively powerful program, which requires both Extended BASIC and a minimal disc system - a controller and a single drive. It allows you to store or play a sequence of single notes. Sharps, flats, and naturals are signified by S, F and N.

You can enter a melody from sheet music (bearing in mind the single note limitation) quite rapidly, and because of the slow speed of the cassette operating system the disc system is used, so that the data file is compatible with both TI-Writer and

Editor/Assembler — both of which require the 32K RAM expansion. It is this compatibility which makes the program powerful.

On playback, the tempo can be set, and a short sample examined. The minimum expected number of notes is 40, and the system has a capacity of 500 or more.

Documentation is sparse but adequate, although the program may have limited appeal due to its requirement of an expensive system.

| instructions               | 90%        |
|----------------------------|------------|
| case of use                | 85%        |
| display<br>value for money | 70%<br>80% |
|                            |            |

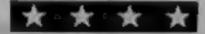

#### **Home Budget** Amstrad £9.95

Unit 12, Horseshoe Park, Horseshoe Rd, Pangbourne, Berks RG8 7JW

There is very little serious software yet available for the Amstrad, but if this can be taken as an indicator of the standard it should be very high indeed. As you can see from the title this is a budgetting package which allows you to set up the ideal budget for your income and then as the year progresses you can input the actual amount spent and see the

This is sometimes known as a 'what if?' planner but unlike the more familiar spreadsheets it is very user friendly and all the

major work has been done for you. There are 15 catagories for your outgoings and five for the income section. This is quite adequate for most needs and as you can customise it for your needs there should be very few problems here.

There is a printer option available on screen. Another excellent feature is the bar chart drawing in full colour and three dimensions. I will be using this to keep my bank account in the black this year. D.C.

| instructions    | 85% |
|-----------------|-----|
| ease of use     | 95% |
| graphics        | 80% |
| value for money | 90% |

#### **Answer Back** Junior Quiz **BBC Electron** E10.95

Kosmos, 1 Pilgrims Close. Dunstable LU5 6LX

Have you even wanted a program to amuse the kids on those long winter nights when. there is nothing worth watching on TV? This could be it, for here is a program containing 15 sets; of questions with 50 questions. per set.

It doesn't matter what your preference is, there are quizzes here from nursery rhymes to science, from sums to spelling and from games to brain strainers.

The package consists of a 200 master control program, which can also be used to generate your 🛴 own quizzes and 15 different databases containing the questions and answers. It's easy to use and likely to provide just the type of quiz that children adore. Unfortunately it is designed for only one child at once; it would have been good to let them battle it out, but the range of options provided is excellent.

This is a good, interesting and Nexible game but I wouldn't claim that it is too educational, D.C. iust fun!

| instructions    | 85% |
|-----------------|-----|
| ease of use     | 90% |
| graphics        | 80% |
| value for money | 90% |
|                 |     |

## Brain teasers and mind **Improvers**

Make yourself feel better learn something new. These games will make you think and teach you a thing or two

#### **Ancient** and Royal TI-99/4A £4.95

Beds MK41 7EJ

BASIC version of the game directional control. seemed quite adequate to me. run-up to a game,

You can play solo, or against your micro and there are two instructions courses of 9 and 18 holes. Par is playability shown for both. Enter your graphics handicap and at the end of the value for money round, it's calculated from your score.

The instructions, contained on

a single A4 sheet, are comprehensive. All the usual hazards are present and all you have to do is select which club to use, and in which direction the Mathay, II Ivel Close, Bedford, ball is to travel. There are eight direction arrows, but each is separated by a further invisible I'm no golfer, but this Extended five giving quite broad

A comprehensive and gen-There are five degrees of crally well-thought-out game. difficulty and one or two players although there are one or two may participate. Unfortunately, things which need attention. The the keyboard scans have not been direction arrows when in a properly debounced, so don't bunker are totally distorted, and leave your finger on the keys the "+" symbol has been when making selections in the redefined, making over-par scores look silly. P.B.

> 95% 95% 80% 80%

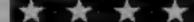

#### Physics (Optics) 48K Spectrum 27.50

Camel Micros, 33a Commercial Rd, Weymouth, Dorset

Aimed at the secondary 13-18 age group, this program enables students to undertake physics experiments which would normally require classroom blackout.

Side one offers three subprograms: reflection at a flat surface, concave mirrors and calculations. The first part gives Z-an explanation of angle of incidence equalling angle of reflection and then invites five entries of angles up to 45 degrees - careful, as wrong numbers produce 'nonsense in BASIC' to appear and then the listing! After the graphic display, questions are asked and then a return to the

We watch a concave mirror being constructed, followed by definitions of C, r and f; and then the demonstrations of beams reflected from the mirror, Ouestions follow, leading to further explanations, experiments, questions, etc.

Calculations (eaches 1/V+1/ U+1/F and V/U+1/S and sets examples to ensure they are understood - unfortunately another bug has appeared: 3th set?

Side two offers lens simulation, tutorial or instructions and the style is similar to that used on side one.

instructions 70% case of use 70% display 60% value for money 65%

T.W.

#### COMPETITION

In this week's competition you get the chance to really test your nerve by winning a copy of Palace Software's exciting new game, The Evil Dead.

We're giving away 100 copies of this arcade thriller plus 100 posters. The game is worth £6.99 and the posters are worth £3.50 each so you could win over £10-worth of prizes.

The game is currently available for the Commodore 64 and a BBC B version is in the pipeline so when you enter you can choose either one. Spectrum owners may like to know that a version of The Evil Dead will be available for their systems in the autumn.

The Evil Dead is based on the 1983 horror movie of the same name which was immensely popular at the cinema and on video too.

The plot concerns the experiences of a group of teenagers trapped in an isolated cabin by ancient spirits of the undead. One by one they become possessed by these spirits and turn into evil monsters who are intent on destroying the living.

Palace's version of The Evil Dead closely follows the storyline of the film. You'll have to have your wits about you in this fastmoving game and all your skill and experience are necessary if you want to escape the fate which could be waiting round the next corner.

You play one of the people trapped in the house and at the start of the game you must try and prevent the evil dead from entering. As the game progresses your friends begin to turn into zombies and you must try and outwit and outspeed an increasing number of them to save yourself from death, it gives you plenty to think about and is guaranteed to strain even the best skill and strategy.

The programming is ingenious and you could be surprised at the intelligence of the zombies so watch out!

The competition is familiar to all you regular HCW readers — just spot the differences between the two pictures, mark them and write the number on the back of an envelope.

Good luck!

# Win an encounter with

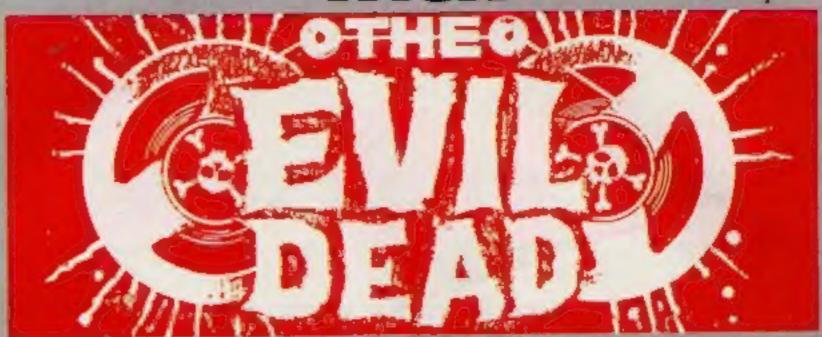

#### How to enter

Study the two cartoons — there are a number of differences between them. Circle the differences on cartoon B and seal the cartoon and coupon in an envelope. Write clearly the number of differences you found on the back of the envelope.

Post your entry to Evil Dead Competition, Home Computing Weekly, No. 1 Golden Square, London WIR 3AB. Entries close at first post on Friday September 28, 1984.

You may enter as many times as you wish, but each entry must be on an official coupon — not a copy — and scaled in a separate envelope.

important: please follow carefully the guidelines on entering — incomplete coupons and entries in envelopes with no numbers on the back cannot be considered. If you are a winner, the coupon will be used as a label to send your prize so clear writing is essential.

#### The rules

Entries will not be accepted from employees of Argus Specialist Publications, Palace Software, and Alabaster Passmore & Sons. This restriction also applies to employees' families and agents of the companies.

The How to Enter section forms part of the rules.

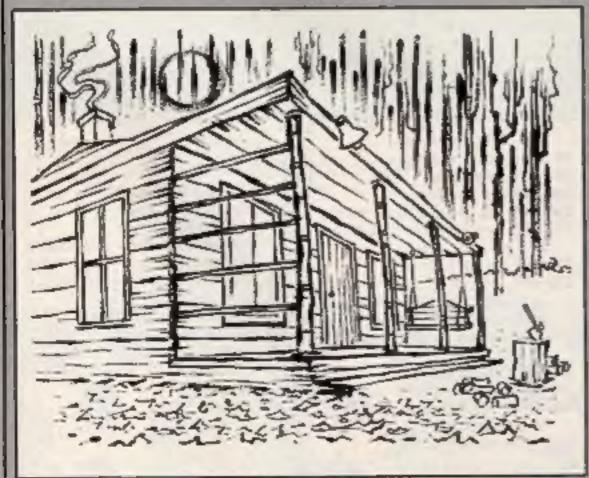

Here's your chance to win the thrilling new arcade game from Palace Software — plus a matching poster

#### **Palace Software Competition**

**Entry Coupon** 

Address \_\_\_\_\_

Number of differences found \_\_\_\_\_

Type of computer: Commodore 64 \_\_ BBC B \_\_ (please tick)

Complete clearly and fully — if you are a prizewinner this will act as a label. Post to Evil Dead Competition. Home Computing Weekly, No. 1 Golden Square, London WTR 3AB. Closing date: first post, Friday September 28, 1984. Don't forget to follow closely the advice in the How to Enter section, including writing the number of differences on the back of your envelope.

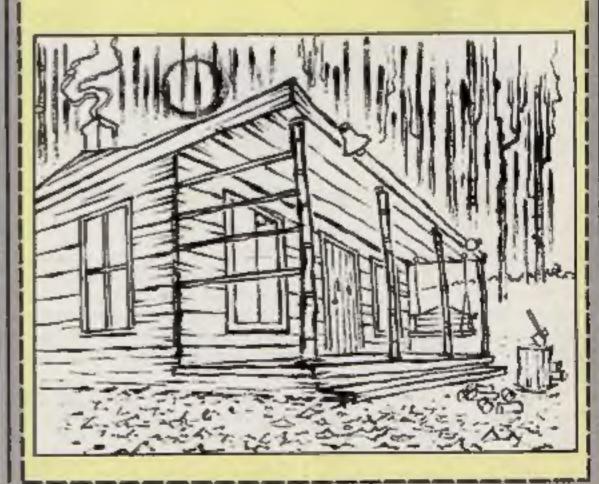

# Match of the day

The football season may be over, but soccer still plays on in your front room. Live out your wildest dreams and score hat-tricks in this game by Nigel Thomas

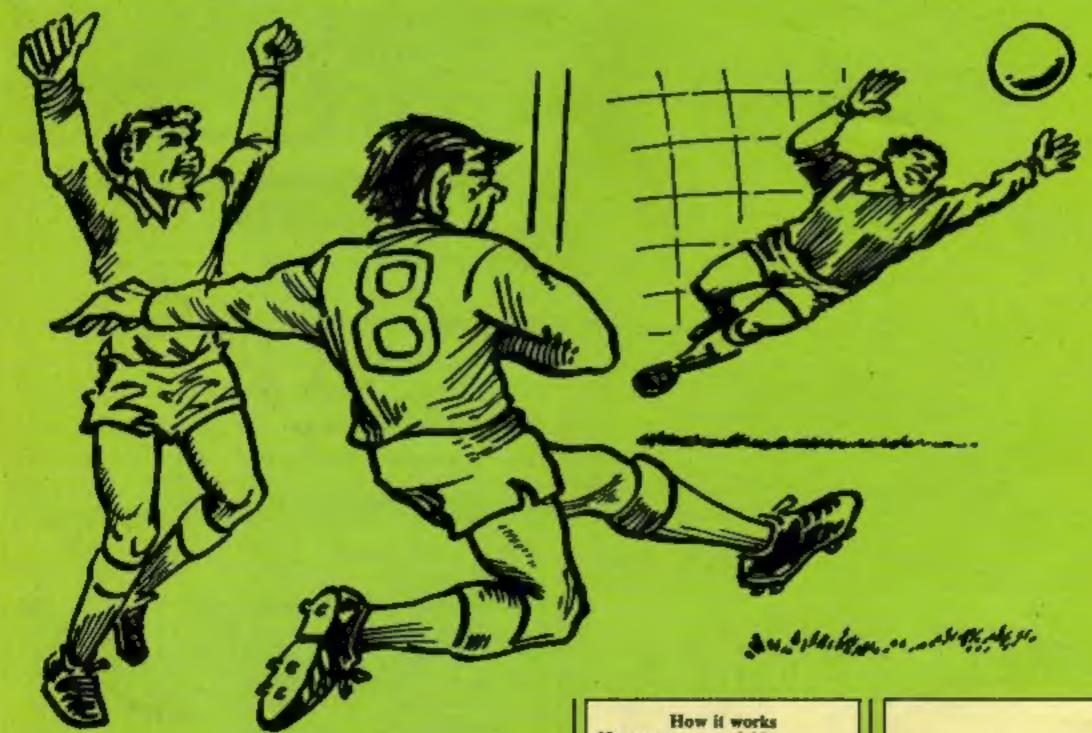

Do you have dreams of playing for Liverpool? Are you a soccer star who wants to go far?

If so, this game will interest you. It's a game of soccer which you enact on your screen. OK, so this isn't Anfield, but nevertheless you still need to have finely tuned reactions and a quick burst of speed.

Play against a friend. You can each move bats to stop the

ball from passing your defences and scoring goals. Player one moves the blue bats, using the up and down arrow keys. Player two moves the red bats with the left (up) and right (down) keys.

Practise your skills on the small screen and who knows — you may find yourself at Wembley one of these days, playing for England.

10 reset score variables 20-90 instructions

100-150 set up screen 160-180 put two teams on so

160-180 put two teams on screen 190-200 set position and direction of ball.

210-260 move ball

279-320 check if ball has hit anything, changes direction accordingly

330-340 check if goal has been scored

350-380 move teams

390 put score at top of screen 400-430 check if loop needs to be returned

440 return main loop

#### Variables

S blue team's score SS red team's score

V delay loop to keep instructions on screen

A loop used to draw sidelines

X blue team's position

XX red team's position

O horizontal position of ball

K vertical position of ball

D direction in which ball is

PS tune

#### **PROGRAM**

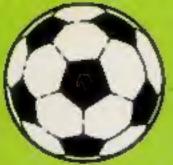

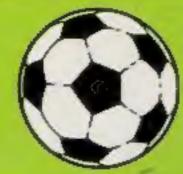

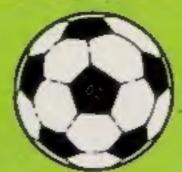

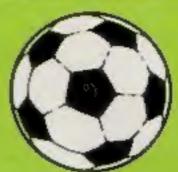

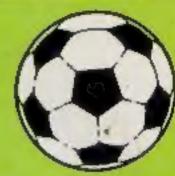

```
10 5=0:SS=0
20 CLS
30 PRINTEB, "match of the day"
40 PRINTE40, "**********
50 PRINTERS, "A GAME FOR 2 PLAYERS. PLAYER ONE MOVES THE BLUE BATS WITH THE UP AN
D DOWN ARROW KEYS. PLAYER TWO MOVES THE RED BATS WITH THE LEFT (FOR UP) AND RIGHT (
FOR DOWN)."
40 PRINTE259, "STOP THE BALL FROM PASSING YOU OR YOUR OPPONENT WILL SCORE A GOAL!
 GOOD LUCK BOTH TEAMS.
70 P$="T803DP6DP6DP6FDF"
80 PLAYP$+P$+P$+P$
98 FORV=1 TO 1000: NEXT
100 CLS0
110 FORA=1 TO 30
120 PRINT@A+32,CHR$(195);
130 PRINTEA+480, CHR$ (204);
140 NEXTA
150 PRINTel, "score"; :PRINTel6, "score";
160 X=14:XX=14
170 SET(3, X, 3):SET(3, X+1, 3):SET(3, X+2, 3):SET(17, X, 3):SET(17, X+1, 3):SET(17, X+2, 3)
180 SET(60, XX, 4): SET(60, XX+1, 4): SET(60, XX+2, 4): SET(44, XX, 4): SET(44, XX+1, 4): SET(4
4.XX+2.4)
190 D=31:K=15
200 D=RND(4)
210 RESET(0,K)
220 IFD=1 THEN 0=0-1:K=K-1
230 IFD=2 THEN O=0+1:K=K-1
240 IFD=3 THEN 0=0-1:K=K+1
250 IFD=4 THEN O=0+1:K=K+1
260 SET (0,K,5)
270 IFPOINT (0,K-1)=5 THEN D=D+2:SOUND120,1
280 IFPOINT(0,K+1)=5 THEN D=D-2:SOUND120,1
290 IFPOINT (0-1,K)=3 AND D=3 THEN D=4:50UND120,1
300 IFPOINT (0-1,K)=3 AND D=1 THEN D=2:SOUND:20,1
310 IFPOINT (0+1,K)=4 AND D=4 THEN D=3:SOUND120,1
320 IFPOINT (0+1,K)=4 AND D=2 THEN D=1:SOUND120,1
330 IFO=1 THEN SS=SS+1:SOUND1,25:GOTO 100
340 IFO=62 THEN S=S+1:SOUND1,25:60TO 100
350 IFPEEK (341) = 223 AND X>4 THEN RESET (3, X+2): RESET (17, X+2): SET (3, X-1,3): SET (17,
X-1,3): X=X-1
340 IFPEEK (342) = 223 AND X<27 THEN RESET (3, X): RESET (17, X): SET (3, X+3,3): SET (17, X+3
.3):X=X+1
370 IFPEEK (343) = 223 AND XX>4 THEN RESET (60, XX+2):RESET (44, XX+2):SET (60, XX-1,4):S
```

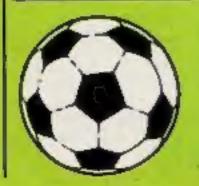

440 GOTO100

ET (44, XX-1,4): XX=XX-1

390 PRINTET,S;:PRINTE22,SS;

44,XX+3,4):XX=XX+1

400 IF D=1 THEN 210 410 IF D=2 THEN 210 420 IF D=3 THEN 210 430 IF D=4 THEN 210

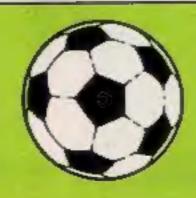

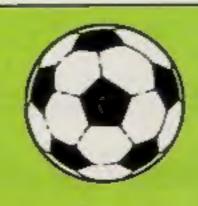

380 IFPEEK (344) = 223 AND XX<27 THEN RESET (40, XX): RESET (44, XX): SET (60, XX+3, 4): SET (

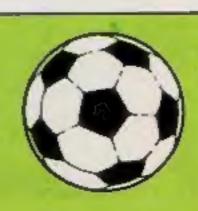

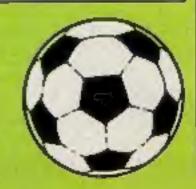

#### Voodoo Castle 32K BBC £7.95

Adventure International, 119
John Bright St, Birmingham B1
IBE

This original Scott Adams adventure left me a little helpless. Even having a second look at the instructions didn't improve my situation.

The idea is that you communicate with the computer using two-word sentences. This sounds rather restrictive, and to start with progression is pretty slow.

You are chosen to free the cursed Count Cristo from his deep sleep. You do this by collecting objects and clues as you move from location to location. You are advised to draw a map but don't forget to

leave extra space around the edges to allow for newly discovered locations. Most of the objects serve a purpose and the way they slot into the adventure reminds me of a nicely fitting jigsaw; but beware — there are a few odd pieces.

An excellent feature is being able to save to tape at any time reloading later and carrying on.

It seems a long time since I typed in my first "verb noun" sentence and I have progressed a great deal. More games like this, please Scott Adams! M.B.

| instructions    | 75% |
|-----------------|-----|
| case of use     | 80% |
| display         | 70% |
| value for money | 90% |

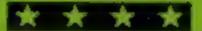

#### Serpents Lair 32K BBC £4.95

Comsoft, 7 Roman Dr. Leeds LS8 2DR

'An adventure for children' is how the manufacturers describe this program and a good adventure it is too. I would expect it to be of interest to all new adventurers rather than just the younger ones. I can see all the family getting involved.

There is an educational purpose too; all the locations are correctly located geographically and you are encouraged to make a map as you go along, checking with an atlas. It's a good job you are flying on a magic carpet because some of the neighbouring locations are a fair distance

apart; south from London is Italy! The supporting story is fair and there are a number of riddles to be solved. I looked in the listing to cheat for some of them.

The use of graphics in some locations is good and adds to the game rather than detracting from it. What also impressed me was the speed of response in a BASIC adventure. This is probably due to the small vocabulary though. A pleasant first adventure in every way, well done Comsoft.

D.C.

| instructions    | 85% |
|-----------------|-----|
| playability     | 90% |
| graphics        | 75% |
| value for money | 95% |

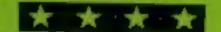

#### The Last Jedi 48K Spectrum £5.50

Amazing Games, 39 Maple Dr., Burgess Hill, West Sussex RH15 8EX

You must save the galaxy by killing the Evil Emperor, located somewhere in a maze of over 500 caverns. Your quest in this text adventure is dangerous and your path is blocked by obstacles and dangerous creatures. However, many creatures are unanimated and many caverns have exactly the same description. Although the few characters are recognizable from Return of the Jedi not much else is.

There are some interesting puzzles but not many in relation to the number of rooms, and some appear out of place in a distant galaxy. For example, the program refers to an old Irish legend and a medieval legend about the undead.

The instructions are comprehensive but difficult to read and illustrate the lack of complexity because there are only a handful of commands.

Input is poor, varying from unresponsive to over-sensitive key reading.

Your Psi-Power (a measure of your ability to will some creatures to sleep), strength and lightsabre energy are shown—even if you don't have a light-sabre. Lightsabre is misspeit throughout,

Slow and tedious.

S.E.

instructions 80% playability 30% graphics N/A value for money 45%

\* \*

# Venture into the unknown

Who knows what awaits you? Take your courage in both hands and journey into strange worlds. Follow your quest and find your destiny

#### Holdfast Amstrad £5.95

Kuma Computers, Unit 12, Horseshoe Park, Horseshoe Rd, Pangbourne, Berks RG8 73W

This is one of those rule a planet simulations taken into a slightly different context. Here you are in the centre of a civil disagreement, trying to organise a peaceful resistance to the government of the day. This makes the program that much more interesting than the usual type of dictator games.

The game is played out in text only, with a most attractive range of colour and typefaces. There is sound, when new information becomes available, and a readout of the current support that you have in both

village and government. I don't know whether it's me or not, but I can't get them to make any concessions at all. They spend most of their time sending in the police to arrest my helpers.

There is a range of options and messages but the game can be repetitive if you play it a number of times one after another. The worst feature is that you get no warning what-so-ever of your fellow villagers deciding to give up the struggle. The game just ends.

A good, non-violent, thinking game of moderate interest. D.C.

instructions 75% playability 70% graphics 65% value for money 70%

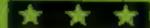

#### Return of the Ring Dragon £9.95

Wintersoft, 30 Uplands Park Rd, Enfield, Middx EN2 7PT

If you like adventures of any sort then this must be for you. This adventure has its origins in The Ring of Darkness and some of the ideas are similar. The tape contains four parts to my knowledge, each one taking up a large part of memory and all in machine code.

The game starts with the choice of role: human, dwarf, elf with accompanying attributes. You then allocate points for strength, charisma, intelligence and number of regenerations. This done you load the main part of the program which places you on a decaying planet. Now you make discovery after discovery battling your way to different parts, always on the high resolution screen.

It's a fascinating world full of mutants, annoying beggars, droids and some very intelligent characters who accompany you to help, advise and keep up a conversation with you.

The graphics are fascinatings and varied. I have no room to describe them, but suffice it to say that there is plenty there to last for weeks if not considerably

It's a difficult adventure to solve but not to play and for this reason I do not recommend it for the faint hearted. The other serious drawback is the time it takes to load different parts.

M.P.

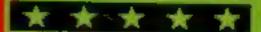

# LATEST NEWS QUICKSILVA SECTION QUICKS

All titles available from Quicksilva Mail Order, P.O. Box 6, Wimborne Dorset BA21 7PY.

## D FOR DETAILS OF OUR BBC/EL

**FPYX SUMMER GAMES -**Commodore 64 Twin Cassette pack £14.95 Disk £19.95

Produced under licence for CBS Software Opening ceremony and awards ceremony - 8 events - Action & Strategy - Play against a computer or an opponent - Individual and team play

#### FRED - Commodore 64 £7.95

Cartoon action beneath the pyramids<sup>1</sup> Fearless Fred, the Intrepid Archeologist, searches the creepy catacombs below the torpid tomb of Tootiecarmoon!

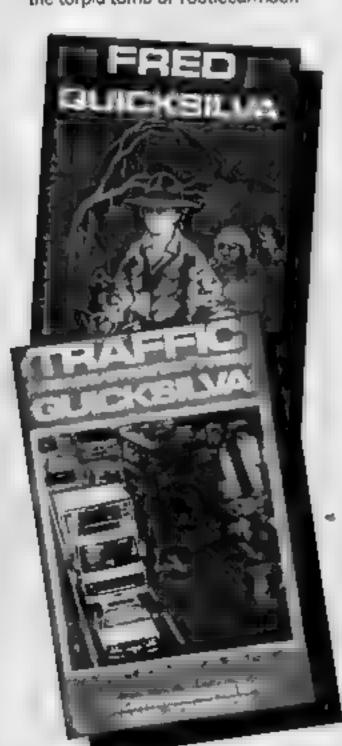

TRAFFIC -- Commodore 64 £7.95 Arcade/Strategy to challenge your mind and reflexes. Control city traffic during rush hour - an entirely original game

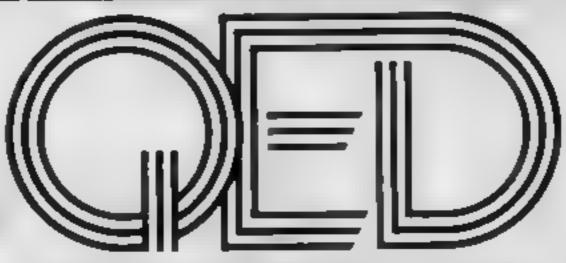

#### QUICKSILVA EDUTAINMENT DIMENSION

Entertainment software with educational content. Improve yourself as you play with our soon to be released range of EDUTAINMENT programs.

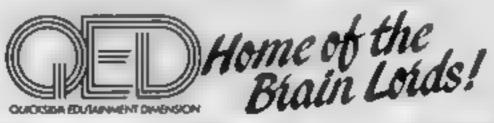

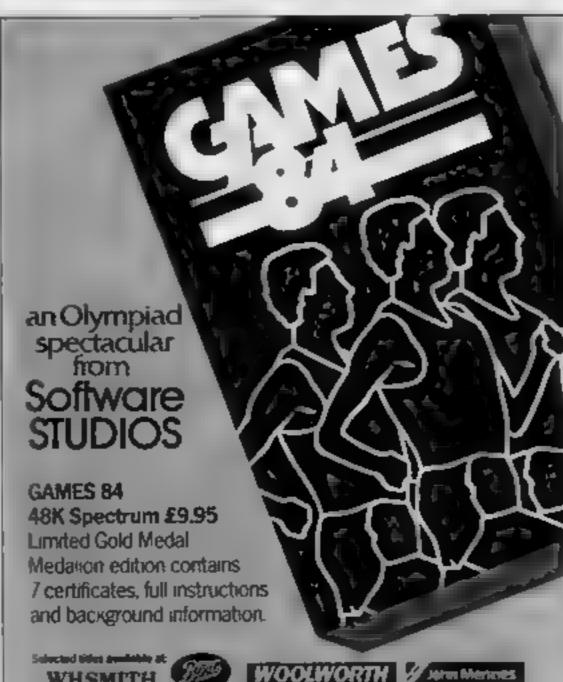

### CHARTACTION

- CBM 64 -

-48K Spec -

- 48K Spec -

-- CBM 64 --

- Electron -

48K Spec –

-- CBM 64 --

- 48 Spec -

- CBM 64 --- CBM 64 -

- BBC 'B -

- Electron -

- CBM 64 -

- BBC B'-

- Vic 20 -

— Oric/Atmos —

- Oric/Atmos -

- 48K Spec -

\$7,

£7.

£6

£7.

£6.

£6.

£6.

£6.

£6

£7.

£6

£6

£6

£14

£14

£5

| QUICKSILVA | TOP 20 JUNE | 1984 |
|------------|-------------|------|
| NAME       | MACHINE     | PRIC |

Trashman\*

2 Fred

3 Ant Attack

Boogaboo

5 The Snowman - 48K Spec -

6 Mined-Out

Gatecrasher\*

8 Sting 64

Bugaboo

10 Dragonsbane

Escape\*

12 Aquaplane

13 Gatecrasher\*

14 Gatecrasher\*

15 Velnor's rain"

16 Mined Out\*

17 Ultisynth

18 Drum Kit\*

19 Tomado

20 Outritic Warner – CBM 64 –

\*New Release

ORIC/ATMOS **GAMES SPECTACULAR!** 

mind to the limits

Velnor's Lair £6 Mined Out £6

Got an original program? Contact Outcksilva's Software Studio to find out what we can offer. Telephone (0703) 20169.

AVAILABLE NOW! GATE CRASHER on the 48K Spectrum £6.95 Strategy and skill that will test your

COMING SOON

## Quicksilva Interactive Fil

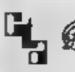

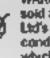

soid according to QUICKSILVA Ltd's terms of trade and conditions of sale, copies of which are available on request

#### Shipes Chipes

Romik, 272 Argyll Ave, Slough

Although you might not assume so from the title, this is a maze game an which you have not only a three-level maze to contend with but also a set of monsters. As usual in these games there is a map for you to consult showing where you are and what is there with you.

I must remark how useless the instructions are though. There is very little real explanation of the task before you, and the aids you have to navigate by, which include sonar and direction indicators. There is even a mistake about which key to press in one case.

The screen is changed very

quickly, so the waiting is kept

a minimum. The directional cursor keys are detected very slowly however and have to be held down. Perhaps the joystick is more responsive in use

The range of opponents isn't restricted to monsters, there are also indestructible bails, bombs to defuse, lifts to negotiate and keys to find. All told an interesting implementation of an old idea which is badly let down by the skimpy instruction sheet

| instructions    | 25% |
|-----------------|-----|
| playability     | 70% |
| graphics        | 844 |
| value for money | 65% |

### 32K BBC E7.95

Micro Power, Sheepscar House, Leeds LS7 1AD

Have you got three eyes and the ability to do more than three things at once? That's what's required in this new game. What really foxes me is how I'm ever going to see the hazards, lava pits and radioactive zones, before I but them

The game revolves around your having to save the world by getting some plans from here to there as quickly as possible. To do this you have a dune buggy with independent suspension and the ability to fire both forward and upwards.

There is an alien blockade too, with plenty of scouts and fighters

who are trying to prevent your mission being successful. Fuel can also be a problem so you have to shoot their tankers and then catch the stuff whilst on the

Now do you see what I meant your eyes have to be both in the sky and on the ground. It fair makes your brain ache. Control is good but I much prefer joysticks to keys, which is unusual on the BBC. The graphers are great and the game that fascinating quality which leads to compulsion, D.C.

| instructions    | 85% |
|-----------------|-----|
| playability     | 95% |
| graphics        | 90% |
| value for money | 95% |

## FURUMOID PRINT

Ubik, 66 Ruthwell Rd, Gosforth. Newcastle upon Tyne

Now this really is original. A game to play at the breakfast table whilst eating your 'Wheatie-biscs' You had better eat them quickly for there is a growing shortage of wheat which means that no more breakfast cereal can be produced

The solution; send one of the 'Wheatieb.skers' off to another a fertile planet with lots of wheat seeds and get the wheat growing there. Even better! Send a full factory and just get the full packets back to Earth

So off you go to assist the little man only to discover that the planet is inhabited by 'Wibblies' who wobble you to death Armed with only a spade, used to dig the holes for the seeds, and to kill the wibblies, you have to produce as much break fast cerea as possible. I find that waiting for the seeds to grow is almost as boring as gardening itself but there are plenty of aliens to bash.

A real

A good and interesting game with smashing graphics. It only lacks in variation, the different levels usually leading to more of the same rather than great changes of concept.

D.C.

| instructions    | 65% |
|-----------------|-----|
| playabuty       | 80% |
| graphics        | 90% |
| value for money | 75% |

## Games which pack a punch

These are all-action, finger-twitching, manic games.
Can you stand the pace?

#### Atom Smusher Americal IS 94

Romik, 272 Argyll Ave, Slough, Berks

A real action game this, far too fast for an old stager tike me. It is however most attractive and interesting. The aim is to shoot the proton inside the nucleus using the rotational controls and just forward movement. This makes the control fairly simple, although not simple enough for

A valuable feature is the option to redefine the keys to any that you wish to use, so there really is no excuse. Chasing you around the nucleus are the electrons, who are very destructive if they catch you with a sideways swipe. What's more

they also speed the whole game up in every respect. Finally there is the ever growing piles of debris which encroach on the playing area from both sides.

The characters and graphics can't be described as stunning but they do mean that the game is very fast furious which is what makes it so addictive. If you have time to glance to the sides of the screen there are fuel and temperature indicators. If the heat becomes too much the atomic pile breaks down and you

playability 90% 85% value for money 85%

D.C. [7]

lose another life

### Electron £7.95

Micro Power, Sheepscar House, Leeds LS7 IAD

Here is another of the top selling BBC games being translated to a run on the Electron. The game involves being set down in a haunted house teying to get from level to level while avoiding the ghosts who are determined to kill you

There are various banks of 'stray edibles' to eat on your way and special pills which cause shouls to disappear. There are plenty of hazards too, creepy spiders, super springs which tend to spialter you on the roof, magic lifts and moving floors to name just a few.

The game is responsive and has a joystick option for those with the interface needed to use them. All told the game is good, fast and interesting. What spoils it for me is the fact that the translation is a little shoddy Perhaps it's because I've played the other version but the sound and graphics, particularly in the opening sequence, are less than I might have expected. The game itself is fine however and a good addition to the Electron range,

D.C.

instructions 85% 80% graphics 80% value for money 80%

#### TI-99/4A GAMES FOR EVERYONE

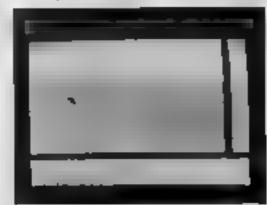

ATLANTIS. (basic) 16.95
Splash out on our latest game 84 scenes of pure fluker free anima into With a 150 prize to the first person to discover the secret A good investment.

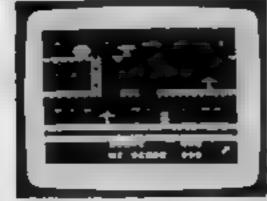

LIONEL

4 THE LADDERS (ess base)

C7 95
Keep Lionel ranging of the rescue of his Princess Screen after scream of pure sprite graphic amination

4 Star review HCW

1 Stars for addiction PCT

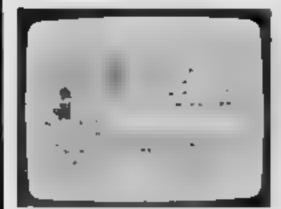

MANEA (basic)

For pure adventurement act who don't take treen. Full graphic and evil bads of focusions. Talk to the characters'

Shar review FCW.

The vint game in Software Today.

ADVENTUREMANIA (basic) [5-95]
30 different wirech locations full of sheet frus ration. A chassic adventure. Full graphics with few.
4 Star review He W.

4 Star review So twate Today We mail your orders fast return post free

INTRIGUE SOFTWARE

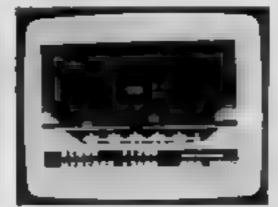

BENEATH THE STARS, chang. 15.93. Maxier fascer our upper blaster. Pure arcade action to Zap the hight away. Hour after hour of additione for Reviews due our in August and September.

A VERY SPECIAL OFFER

Buy (wo games it mous one order & claim a free laterque Lee Shir. Or buy a Lee Shiri for usi (2.99) (i.ze S. M. in L.). Add (0.50) mand and (i. 50) overseas per Tee Shiri (postage & packing)

Games Catalogues with pictures 50p + SAF

All games are packaged in FULL COLOL R. Audio Wallets with separate instructions

Dealers Tel: 05806-4726

Cranbrook Road, Tenterden, Kent TN30 6UJ

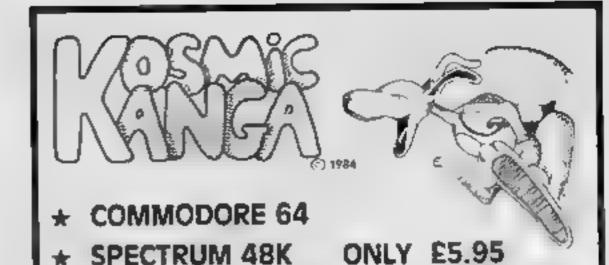

AVAILABLE 1st SEPT

MICROMANIA

14 Lower Hill Rd. Epsom. Surrey KT19 8LT Telephone 03727 20152 V A.T 39523025

# If an advertisement is wrong we're here to put it right.

If you see an advertisement in the press, in print, on posters or in the cinema which you find unacceptable, write to us at the address below.

The Advertising Standards Authority.

ASA Ltd Dept 3 Brook House Torrington Place London WC1E 7HN

# The computer game is DEAD...

# computer or a video game?

Is it a computer or is it a video game? That is the question. Well, when it comes to the newest Atari model 7800, the answer may be a little of both. One thing is clear: it is likely that the future of all dedicated video game machines will be decided by how well the 7800 does in the marketplace. Still Atari is hedging its bet by planning to introduce a keyboard expansion unit at a later date.

The 7800 is scheduled to be shipped this month, and is expected to make its debut carrying a \$150 suggested retail price tag. It certainly represents a lot of features for the money. By expanding the amount of available RAM and ROM, the system will allow programmers to concentrate on offering creative games having excellent graphics instead of having to concentrate on how to circumvent hardware limitations. Still, even Atari does not expect the machine to sell as well as did its model 2600, nor does it expect the product to attract many third party programs for at least a year.

Atari spent \$50,000 on a market research study which indicated that 41 per cent of the people surveyed would "definitely" buy the machine, and 34 per cent stated that they would "probably" buy it. As such surveys go, a "definitely" response of 20 per cent or more is indicative of success in the marketplace, leading Atari officials to believe that they will have captured the number one position in video game machines within the next 12 months. According to that same survey, 75 per cent of those potential buyers would be interested in buying a keyboard

This seems to be the best way to get parents to buy such a machine for their kids, as the so-called "frightened parents" market is now saturated. These were the parents who impulsively rushed out and bought Johnny and Jenny a machine for fear the poor dears would lose out in the computer-literacy race, not realising there was so little useful software out there for low-end machines.

The tipoff to where Atari may be heading with this machine is that little port on its side. The expansion port can handle video and computer data. Atari isn't talking yet, but it doesn't take much imagination to visualise a video disc or compact audio disc or other mass storage device hooked up and on line. Even though many industry gurus have predicted otherwise, it just may be that Atari, having re-dedicated itself to bringing high quality entertainment products to a willing public, may resignite that public's love for a dedicated game machine with the heart of a home computer. The model 7800 certainly is the machine to watch in the next year

#### \* \* \*

I was quite amused when I found out about this next item. It just goes to show you that there are few fools working over at U.S. Commodore, and none of them are in the marketing department. Later this year Commodore will market a "new" computer only for the education market. It is likely to be called the Educator 64, and will run all CBM 64 software, but will use the same case as the old PET! The Educator 64 will come with a built-in green screen monitor and be competitively priced, probably under \$500. The unit will work with the 1541 disc drive

Not to give up easily, the company is at the moment trying to figure out a way to make the unit work with the older 4040 and 8040 disc drives still in use in lots of schools. It is likely that this move will mark the end of the line for PET sales in this country, as most of the PET software has already been converted over to run on the CBM 64. The computer itself will not be sold in retail stores, but rather will be marketed through

Commodore's educational dealer network. A moment of silence in memory of the faithful old PET, in constant service since 1977!

#### \* \* \* \*

And now, a few words from your CBM 64! Studio 64, a musical education program from EnTech Software of Studio City CA, will be out in a talking version soon. Human voices will be speaking to users as they compose music on the keyboard of a CBM 64. The firm markets two other talking programs, Management System 64, a business program, and Space Math 64, another educational program.

A spokesman for the company indicated that the program worked more like a teacher does with a student, responding in a human voice with human inflections and pitch instead of with an inhuman machine-like voice. According to EnTech, theirs is the first software line to use a natural voice in this manner. EnTech is offering \$5 demo discs of the program which can be credited against the \$39.95 price if you purchase the program later. If you want to obtain more information about the program and/or the demo discs, write or call EnTech Software, P.O. Box 185, Sun Valley, California 91353, (818) 768-6646. It sounds like a worthwhile investment in a musical education.

#### \* \* \* \*

A couple of short notes. Due to slow sales of the IBM PCjr., the firm has offered to give its dealers credit against future purchases. This is being done in an effort to clearout the large backlog of unsold machines. At the same time, IBM is also planning to lower the price of its larger PC in the next couple of months. Apparently the attack of the clones has done its job, and even IBM can be made to feel the pinch.

#### \* \* \* \*

Here's news about a fantastic new printer from Epson. Their new JX-80 dot matrix printer is able to print up to seven colours using a four-colour ribbon. Black, yellow, magenta, and cyan are available in one pass. Violet, orange and green are produced in two passes by overstriking one of the basic colours with another. Additionally, if full colour capability is not always required, all black ribbons can be purchased. The printer will print the full 96 character set in 128 type styles. Additionally, the user can load in special fonts and character sets for engineering, foreign languages, maths, and medical uses.

A series of front panel switches makes it easy to control special print functions such as underlining, sub- and superscript, compressed and expanded printing, italics, and elite type style. The printer has a one-to-one aspect ratio, meaning that it can print documents and/or graphics in the same scale vertically and horizontally. This allows the printing of very accurate grapics, including true circles. It uses a 9 x 9 dot matrix.

The characters have true descenders, and the unit has proportional spacing as well. The JX-80 uses a standard parallel (Centronics-compatible) interface. Epson offers optional interface adapters so that the unit can receive serial data transmission or be controlled by an IEEE 488 interface device. The unit will be retailed for about \$800. Happy colouring!

That's it for this week. See you next time

Bud Izen, Fairfield, California.

#### **SOLID STATE SOFTWARE**

| TEXAS INSTRUMENTS 🕳                       | -          |
|-------------------------------------------|------------|
| Extended Bosic                            | Hall 7.25  |
| Minimemery constant and the territories   | 67.25      |
| Personal Record Keeping                   | 22.50      |
| Hemo Eudget Managemett                    | 17.50      |
| Adventure/Pirete                          | 92.00      |
| Byck Rogers assessment and an article     | 27 40      |
|                                           |            |
| Burgeriene                                | 77 75      |
| Pidppill's mericant hartist state (trate) | ******     |
| Inversely and the second                  | -1(42      |
| M.A.S.H.                                  |            |
| Moen Mine                                 | m-331-72   |
| Munchmobile                               | [2.59      |
| PurseContraction                          | a[7,50     |
| Return to Firm to let a appearance        | late 17.50 |
| Sneggy                                    | 15.50      |
| Stur Trait                                | 21,75      |
|                                           |            |

ATARISOFT

Dankey Keng .... Jungle Hunt ..... Moer Petral .....

Ms. Pasmon.com/

Picnic Paranaio and

mony more musicles in stock.

PARCO Software

| ΨH  | πu   | 100     | Ç. |
|-----|------|---------|----|
| Pa. |      | والمرون | 4  |
|     |      |         | 4  |
|     |      | Kg      |    |
| Fai | n-Pa | к2      |    |
|     |      | -1      |    |
| и.  |      |         | 4  |
|     |      |         |    |

CASSETTE SOFTWARE

| Cassam    | AND A                                                                                                    | ه لوبدها | neols. |   |
|-----------|----------------------------------------------------------------------------------------------------|----------|--------|---|
| Sloriari  | lock [                                                                                                    |          |        | ş |
| Starter f | act 2                                                                                                    | 10.0     |        | 4 |
|           | With the Party of the Party of |          |        |   |

#### \* \* \* SPECIAL OFFER \* \* \* ALL FOUR ABOVE

For a free price list and further information send a s.a.e. to:

4 DORSET PLACE, NEW STREET, HONITON DEVON EX14 8QS. TELEPHONE (0404) 44425

15.00

Access orders taken by telephone. All prices are inclusive VAT and pap. THE WAY FORWARD FOR THE TI 99/4A

### Lantern...Games That Shine

#### SOFTWARE FOR THE TI 99 4A

NOW AVAILABLE... NEW FULL COLOUR PACKS

SEND SAL FOR FULL LIST

**HUNCHBACK HAVOC** 

Quide Egys through his mantere ceelle 24 differenti atressa.

CRAST CAVER

Hoperb graphics and animation you won't went to stop playing. 12 Severe.

£5-95

£6∙95 EXT BASIC

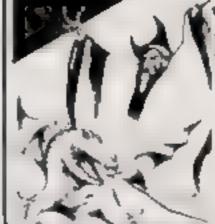

**WOMERY WARLOCK** 

A viscom dropen has maken the Crown of Ent. S chaate of gragfem

> NEW RELEASES

BUILDER/MD/EFTELD

Two fabulous games for the process are

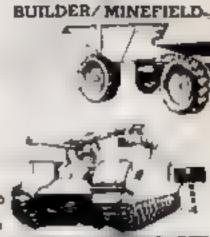

"Bind chaque or poetal order to" ....

4 HAFFENDEN ROAD TENTERDEN KNOW THOSE BOD.

By lan Livingstone

250K of pure mystery. Be the first to know. Send your name and address to: Eureka!, 228 Munster Road, London SW6 6AZ

Challenging, sophisticated, advanced extra special.

Be the world's greatest sleuth — in the most advanced and challenging adventure game ever

For the first time ever, here is an adventure game in which you can talk with intelligent characters, ask them questions and argue with their conclusions — all in everyday English sentences.

Work against time to solve the mystery as you travel about Victorian England, Villains, suspects and witnesses all live out their lives in a realistic manner, and you can never be sure of who or what you will find anywhere. You must be afert because nobody is above suspicion.

In 'Sherlock', the world of the famous private detective comes vividly to life. Time passes naturally, day turns to night, racing towards the inescapable deadline. You must ensure Sherlock has sufficient time for sleep, money to travel on public transport and other necessities. And you can rely on Dr. Watson to help you collate information, or gather clues.

'Sherlock' makes the maximum use possible of the 48K Spectrum and is the result of 15 months' work by a team led by programmer Philip Mitchell, the author of 'The Hobbit'. The text and graphics of 'Sherlock' makes it the most exciting and sophisticated adventure game yet devised.

Study the clues, question the suspects, make the deductions — and match your wits against the most dastardly criminals in history.

Melbourne House makes the choice of your next computer adventure elementary

# A real adventure!

| ☐ Please send me your free catalogue. ☐ Please send me Spectrum 48K Sherlock Holmes @ £14 95 | All Melbourne House cassette software is une guaranteed against malfunction. | conditionally | Order to:  39 Milton Trading Estate Abangdon, Oxon OX14 410  Correspondence to: |
|----------------------------------------------------------------------------------------------|------------------------------------------------------------------------------|---------------|---------------------------------------------------------------------------------|
| I enclose my cheque/maney order for £                                                        |                                                                              | £             | Church Yard<br>Trong                                                            |
| Please debit my Access Card No.                                                              | Expiry Date                                                                  | £ +p/p 80     | Hertlandshire HP23 5CU                                                          |
| Signature                                                                                    |                                                                              | Total         | Access orders can be telephone<br>Through on our 24-hour ansalor                |
| Name                                                                                         |                                                                              | 2             | (0235) 83 5006                                                                  |
| Address                                                                                      |                                                                              |               | All prices include VAT where                                                    |
|                                                                                              | Postcode                                                                     |               | applicable. Please add 80p for<br>post and pack.<br>Trade enquines welcome.     |

Melbourne House &

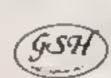

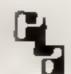

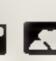

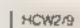

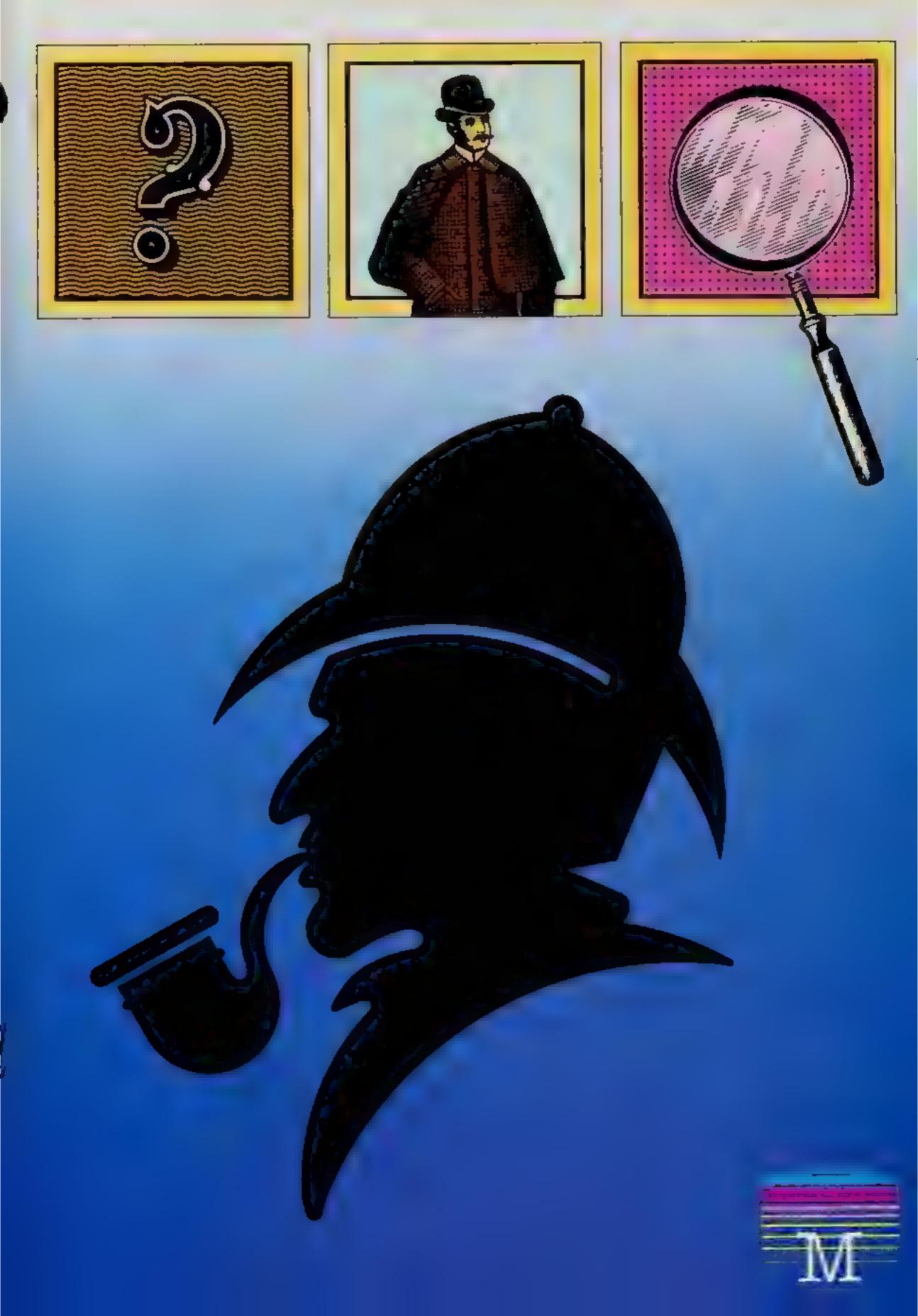

# BRITAIN'S SOFTWARE by the ASP Market Research Group

## ARCADE

1 Full Throttle

2 Daley Thompson Decathion

3 Sabre Wulf

4 Monty Mole

5 Decathlon

6 Beach Head

7 Jet Set Willy

8 Glants Revenge

9 Potty Pigeon

10 Matchpoint

Micromega

Ocean

**Ultimate** Cremiin

Activision US Gold

S. Projects

Thor

Gremiin Psion

Spectrum (1)

CBM 64 (-)

Spectrum (2)

Spectrum (4)

**CBM 64 (-)** 

CBM 64 (3)

Spectrum (8)

Spectrum (5)

CBM 64 (7)

Spectrum (+)

## MON-ARCADE

1 Lords of Midnight

2 Mugsy

3 Pitfall

4 Valnalla

5 Star Trader

6 Savage Pond

7 Fatt of Rome

8 Classic

Adventure

9 Mastermind 10 The Inferno

Beyond

Melbourne Hse

Activision

Legend

Bug Byte

Starcade

Argus

Melbourne Hse CBM 64 (-)

Commodore

R Shepherd

Spectrum (4)

Spectrum (5)

**CBM 64 (7)** 

CBM 64 (6)

Spectrum (10) BBC (8)

**CBM 64 (9)** 

**CBM 64 ( )** 

Spectrum (-)

Compiled with the assistance of Britain's leading software distributors, including: Pinnacle, SDL, PCE, Websters, PCS and Software Centre.

COMMODORE 64

#### SPECTRUM

1 Tornado

LOW Level

2 Jet Set Willy

**3 Full Throttle** 

4 Scuba Oive

5 Cavelon

1 THE R. P. LEWIS CO., LANSING

7 Harrier Attack

**BLords of Midnight PManic Miner** 

OF CAMPA

THE RESERVE S. Projects (3)

Micromega (5)

Martech (-) Ocean (-)

100

ASSOCIATION OF

Sevend (-) Bug Byte (-) 2 Harrier Attack

3 Scrabble

4 Hektik

5 Grandmaster

Marie Sales

100

9 Flight Parth 737

US Gold (4) Commodore (-)

Interceptor (2)

Mastertronic (-)

Audiogenic (-) Mastertronic (3)

S. Projects (4)

#: William (-)

CB1 ggnlnA Mastertronic (-)

#### 

1 Pedro

2 Kriegspiel

3 Oungeon Raid

4 Eightball

5 Ring of Darkness

6 Buzzard Balt

7 Oragonffy 2

8 Chocolate Factory Minits (10)

+ MAT DIG

10 The King

Imagine (1) Beyond (+)

Microdeal (-)

Wintersoft (4)

Microdeal (+)

Compiled by W. H. Smith and Websters. Figures in brackets are last week's positions.

#### **VIC-20**

1 Duck Shoot 2 Wizard and the

3 Bewitched

4 Filight 015 DESCRIPTION OF THE PERSON NAMED IN

E SALES PARTY T VOICE AND 8 Crazy Kong

2 00 00 H

105nooker

Mastertronic (1)

Craig Cornetins (1) Milero Anties (-)

Mastertronic (2) Mastertronic (10) Int Micro (9) Mastertronic (-)

Visions (3)

3 Snooker

. 6747 Simulator

9 Percy Penguin 10 Aviator

7 Hobbit

Superior (8) Addictive

Acorrisoft (10) Acornsoft (2)

Superior (4) Doctorsoft (4)

Melbourne Hsé (5)

Superior (-) Superior (-)

Acornsoft (1)

PARTIES MADE

2 Krypton Ordeal From Contract

TAXABLE PARTY IN Sscramble

7 Space Raiders Hight Simulation

Principal of the Paris

- Games 1K 10Hopper

= Black Crystal = Mothership

Novus (4) Novus (2) Novus (5) Quicksitva (+) Addictive

CARLESCO.

The Park 10071 Sinclair (-)

PSS (6) PSS (6) Sincialr (-)

# Spring time with Coily

Snakes are renowned for being slippery customers, but with this program from A. Charalambous the snake is more of a 'springy' customer

#### Variables

j.a co-ordinates of Coily

WE screen

sc score

Il lives left

p height of bounce

b length of fall (when b=4 the drop is fatal)

x,y co-ordinates of ball/bullet/ moving platforms (depending on screen)

x is also used as the time varia

Rather than being a snake in the grass, you play the part of a snake in the air with this game called Coily.

You play the part of Coily—
a spring shaped snake—and
the object of the game is very
simple, to stay alive for as long
as possible.

With this platform type game, you eat various objects around the screen for extra points, and help Coily reach the highest corner of each screen.

There are four main screens of platforms, each with a different layout, and each with a new danger.

Coily is continuously bouncing, and by moving him left and right, you must bounce him to the top of the screen.

Each time you succeed in making it to the top of the screen, you will proceed to the next one.

After the four main sheets have been completed, you enter a challenging stage, in which you must reach the flashing object in the time allowed.

If you do this, you will get an extra life and bonus points. The game then starts again at screen one.

This then, is a game where you should keep your cool — or should we say 'keep your coil'

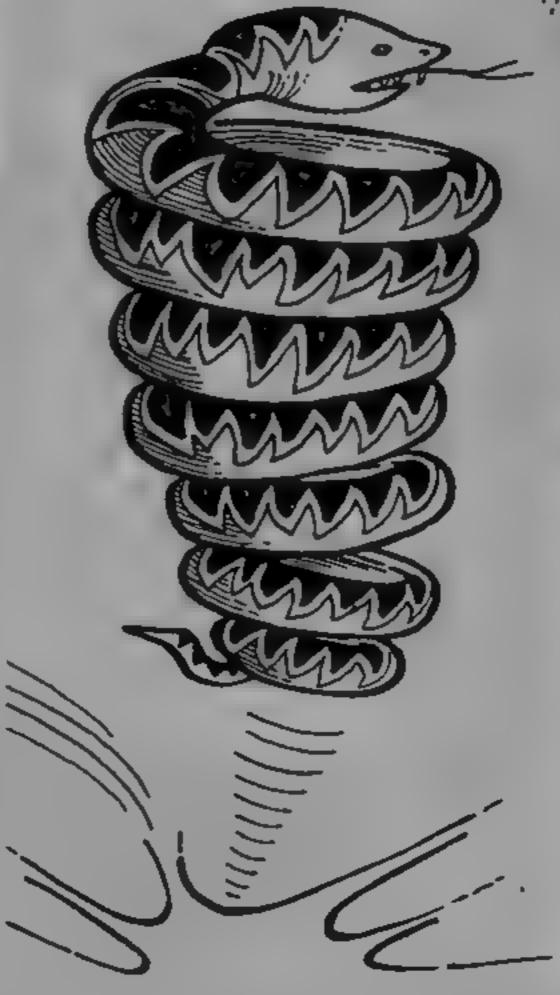

How it works

2-6 prints instructions 11-14 pokes machine code into memory

50 sets up UDG's 70-77 data for graphics

100 sets up screen attributes 300-399 sets up screen l

400-499 sets up screen 2

500-599 sets up screen 3

600-699 sets up screen 4 700-739 sets up chadlenging stage

screen

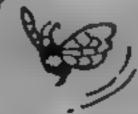

1000-1999 main loop 1145-1217 bounce routine

2000-2050 fall routine 2100 loose life, check if any

lives left

3000-3499 subroutine for screen I 3500-3999 end of screen routine

4000-4999 subroutine for screen 2 5000-5999 subroutine for screen 3 6000-6999 subroutine for screen 4

7000-7499 subroutine for challenge stage 7500-7520 extra life bonus points

8000-8030 end of game routine 9000-9020 announces challenging stage

#### Hints for conversion

 beep, flash, bright, over, border, ink and paper are all on the Spectrum, for other machines either omit or replace

2) lines 11-14 POKE machine code into memory, either omit or replace them

between quotation marks, which are not part of a sentence are LDG's)

4) ATTR would have to be replaced with other ways of reading locations on the screen

5) RANDOMISE USR 35000 calls a machine code sound effect, either omit or replace

6) INKEY\$ reads the keyboard This could be replaced with other keyboard scans (e.g. GET\$)

 any PLOT, DRAW statements will have to be changed with other line drawing commands (e.g. MOVE)

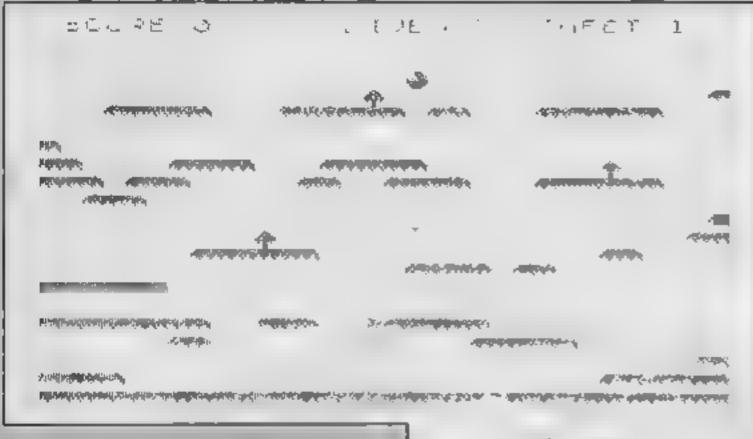

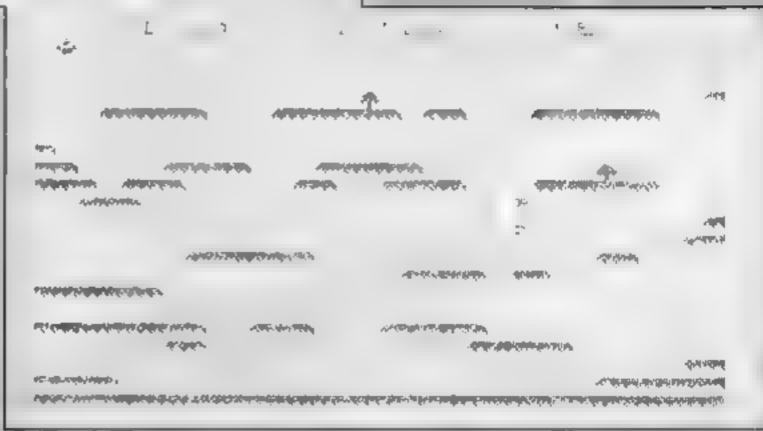

1 CLEAR 34999: PAPER 1: BORDER 1: INK 6: CLS : RAN DOMIZE : FOR n=0 TO 30: BEEP .01,n: BEEP .005,n-1: NEXT n 2 PRINT AT 1,13;" CDILY ": INK 7: PLOT 104,159: DRAW 57,0: DRAW 0,9: DRAW -57 .O: DRAW 0,-9 3 PRINT : PRINT " HELP COILY GET TO THE TOP OF "'' EACH SCREEN. THERE ARE F OUR"''" SCREENS AND AFTER THESE THERE "'" IS A CHALLENGE STAGE WHERE "'" YOU MUST REACH THE T IN THE" 4 PRINT " TIME ALLOWED, VARIOUS OBJECTS" " CAN BE EATEN FOR BONUS POINTS." "" AN EXTRA LIFE IS AWARDED FOR""" COMPLETING A LAP." 5 PRINT '" USE 1 FOR LEFT O FOR RIGHT " 6 PRINT #1:" PRESS ANY KEY TO START 1. DEF EN akmi = (CODE a\$(m) -4B AND CODE a\$(m) <58) + (CODE a\$(m) 55 AND CODE a\$(m) >64) 12 LET a\*="F31110D0260A3A485C1F1F1F0EFEEE10ED794310FE2520F41C1520E8FBC9" 13 FOR j=1 TO LEN a\$ STEP 2 14 PBKE 35000+j/2,16\*FN a(j)+FN a(j+1): NEXT j 50 RESTORE 70: FOR a=144 TO 163: FOR n=0 TO 7: READ b: POKE USR CHR\$ a+n,b: NE XT n: NEXT a 70 DATA 60.90,126,60,4,66,60,4,66,60,4,66,60,4,66,60 71 DATA 255,255,255,187,17,0,0,0,252,254,255,187,17,0,0,0,63,127,255,187,17,0, 0.0 72 DATA 24,60,126,255,255,90,24,24,60,94,191,191,255,255,126,60 73 DATA 255,255,24,36,66,129,255,255,60,126,231,195,195,231,126,60 74 DATA 0,0,127,255,191,193,127,0,63,127,255,255,254,254,124,56,255,255,255,25 5,254,254,124,56,248,252,254,254,254,254,124,56,16,40,84,40,80,116,60,24 75 DATA 255,8,8,8,255,128,128,128,60,110,94,223,223,94,94,255 76 DATA 255,0,255,255,15,0,0,0,240,0,254,254,14,0,0,0,15,0,127,127,15,0,0,0 77 DATA 36.122,249,126,126,159,94,36 100 PAUSE 0: BEEP .5,10: PAPER 0: BORDER 0: INK 3: CLS 200 GB TG 740 301 LET a=15: LET j=20: LET x=1: LET y=INT (RND\*31): PRINT AT 21.0; INK 4; "CCCC

```
302 PRINT AT 20,0; INK 4; "CCCD": AT 18,20; "ECCCD"; AT 20,26; "ECCCCC"; AT 19,30; "EC
";AT 17,16; "ECCCD";AT 17,10; "ECD"
303 PRINT AT 17,0; INK 4; "CECECECD"; AT 18,6; 'ED"; AT 15,0; "ECECED"; AT 13,7; "ECEC
CD"; AT 14,17; "ECCD"
 304 PRINT AT 14,22; INK 4; "ED"; AT 13,26; "ED"; AT 12,30; "EC"; AT 14,26; " "; AT 13,
30; " "
 305 PRINT AT 11,31; INK 4;"E":AT 9,23;"EECCCD";AT 9,16;"ECCD";AT 8,13;"ECCCD";A
T 9,12; "ED"; AT 8,6; "ECCD"; AT 9,4; "ECD"
306 FRINT AT 10,2; INK 4; "ECD"; AT 9,0; "CCD"; AT B,0; "CD"; AT 7,0; "D"; AT 5,3; "ECCC
D":AT 5.11; "ECCCCD"
 307 PRINT AT 5,18; INK 4; "ED"; AT 5,23; "ECCCCD"; AT 4,31; "E"
 308 PRINT AT 19,29; INK 6; "F"; AT 4,15; "F"; AT 8,26; "F"; AT 12,10; "F"
 399 RETURN
 400 LET x=31: LET y=IN7 (RND*18)+1: LET a=9: LET j 20: PRINT AT 21,0: INK 5; HH
401 FRINT AT 19.0; INK 5;"HHEHEHH";AT 17.0;"HHHHH";AT 16.7;"HHHHHH";AT 17.11;"HHH
HHHH"; AT 19,11; "HH"; AT 18,22; "HHHHHH"
 402 PRINT AT 14,29; INK 5; "HH"; AT 15,30; "HH"; AT 20,16; "HHHH"; AT 13,24; "HHHHH"; AT
13,17;"HHHHH"
 403 PRINT AT 12,10; INK 5;"HHHHH";AT 12,2;"HHHHHH";AT 10,0;"HHH";AT 8,0;"H";AT 8,
4;"HBHBH";AT 8,12;"HHHHHH";AT 8,21;"HH";AT 8,26;"HHHHH";AT 6,30;"HH"
 404 PRINT AT 5,27; INK 5; HA"; AT 5,22; "H"; AT 3,19; "H"; AT 5,15; "HH"; AT 5,13: "H";
AT 5,6; "HHH"; AT 5,0; "HHH"; AT 4,0; "H"
 405 PRINT AT 4,15; INK 2;"I"; AT 11,4;"I"; AT,16,16;"I"; AT 12,26;"I"
 499 RETURN
500 LET y=10: LET a=5: LET j≠20; LET (≠0; FRINT AT 21,0; INF 6; "LLLLLLLLLLLLLLL
501 PRINT AT 20,19; INK 6; "KLLLLLLLLLLL"; AT 18,27; "KLLLL"; AT 16,28; "KLLL"; AT 1
7.10; "KLLLM"
 502 PRINT AT 17,0; INK 6; "LLLLLLM"; AT 16,1; "KLLM"; AT 14,2; "KM"; AT 13,7; "KLLLLM"
AT 12.15; "KLM"; AT 11.21; "KLLLM"; AT 11.29; "KLL"
 503 PRINT AT 9,30; INK 6; "KL"; AT 7,24; "KLLLM"; AT 6,20; "KM"; AT 6,13; "KM"; AT 5,3;
"KLLLM":AT 4.0:"LM"
 504 PRINT AT 15,30; INK 2;"N";AT 13,2;"N";AT 10,22;"N";AT 4,5;"N"
 600 LET x=-1: LET a=15: LET j=20: PRINT AT 21,0; INK 7; PAPER 1; "00000000000000
601 PRINT AT 19.0; INK 7; PAPER 1:"000000000":AT 18.0:"00000":AT 16.6;"000";AT 16
,13; "O"; AT 15,17; "OODO"; AT 15,29; "OOO"; AT 13,31; "D"
602 PRINT AT 11,25; [NE 7: PAPER 1:"0000"; AT 12,2; "00"; AT 11,19; "000"; AT 11,12;
"0000";AT 11,8;"0";AT 11,5;"0";AT 10,0;"00";AT 9,0;"0";AT 7,3;"0000"
 603 PRINT AT 6,15; INK 7; PAPER 1;"00";AT 4,20;"0";AT 5,24;"0";AT 4,28;"0000"
 604 PRINT AT 17,2; INK 5;"P";AT 10,26;"P";AT 6,4;"P";AT 5,16;"P"
 QQQQQQQQQ";AT 19,0;"QQQQQQR";AT 19,20;"SEQQQQQQQQQQQQQ";AT 17,0;"QQQQR";AT 17,25;"S
QQQQQQQ":AT IS.7:"SQQR":AT IS.14:"SQQQQQQQR":AT 14.27:"SQQQQQQQQQQ
701 PRINT AT 12,27; INF 7;"SUDTO"; AT 1., TE: "EQUOR"; AT 10,10; "SUDDODOR"; AT 9,0; "Q
600000R";AT 13,0;"000R"
702 PRINT At 7,0; INK 7; "QQQR"; AT 5,5; "SQCQQR"; AT 4,14; "SQR'; AT 4,20; "SQQQQR"; A
T 4.29; "SR"; AT 7.27; "SDQQQQ"; AT 4.0; "QQR"
 710 PRINT AT 3,30; INK 2: FLASH 1:"T"
 720 PRINT AT 1.0; "TIME: 99"
 7.39 RETURN
 740 LET wa=3: LET %c=0: LET li=3
 750 LET b≈1: LET p≈1
800 PRINT AT 0.1; "SCORE:
                              LIVES: SHEET:
810 PRINT AT 0.7; INK 6; BRIGHT 1;sc; AT 0,20;11; AT 0,29; wa-2
900 GD SUB wa*100
1000 GD SUB wa*1000
1090 IF ATTR (j,a-1)<>3 OR ATTR (j-1,a-1)/>3 THEN GO TO 1101
1100 IF INKEY$="1" AND abo THEN LET a-a-1: PRINT AT J.a+1;" ";AT J-1,a+1;" "
1105 IF ATTR (j,a+1)<>3 OR ATTR (j~1,a+1)<>3 THEN 60 TO 1111
1110 IF INKEY = "O" AND a<31 THEN LET a=a+1: PRINT AT j,a-1; ";AT j-1,a-1;" "
1145 GO TO 1145+p
1147 LET j=j-1: PRINT AT j+1,a;" ": LET p=p+1: GO TO 1160
1149 LET j=j+1: PRINT AT j-2,a;" ": LET p=p+1: GO TO 1160
```

#### **SPECTRUM PROGRAM**

```
1150 IF AFTR (j+1,a)=3 THEN GO SUB 2000
1170 IF ATTR (j-1,a)<>3 THEN LET j=j+1: LET p=3: BEEP .001,20
1180 IF ATTR (j,a)<>3 THEN LET j=j-1: LET p=1
1215 PRINT AT j,a; "B"; AT j-1,a; "A"
1217 IF ATTR (j+1,a)<>3 THEN LET p=1: BEEP .001,30
1300 IF j=1 THEN GO TO 3500
1999 GO TO 1000
2000 LET j=j+1: LET b=b+1: PRINT AT j,a; "B"; AT j-1,a; "A"; AT j-2,a; " "
2010 IF ATTR (j+1,a)<>3 THEN LET p=1: LET b=1: GO TO 1161
2020 IF ATTR (j+1,a)=3 AND b=4 THEN GO TO 2030
2025 RETURN
2030 LET j=j+1: PRINT AT j,a; "B"; AT j-1,a; "A"; AT j-2,a; " "
2040 IF ATTR (j+1,a)<>3 THEN PRINT AT j,a; "A"; AT j-1,a; " ": BEEP .1,0: 60 TO 21
00
2050 GO TO 2030
2100 LET li=li-1: IF li=0 THEN GO TO 8000
2110 CLS : GO TO 750
3000 IF ATTR (j+1,a)=6 THEN BEEP .001,40; LET sc=sc+10: PRINT AT 0,7; INK 7;sc:
PRINT AT j+1,a;" "
3051 LET x=x+2z IF ATTR (x-2,y)<>4 THEN PRINT AT x-2,y; "
3055 IF x>=20 THEN LET x=1: LET y=INT (RND+31)
3060 IF ATTR (x,y)<>4 THEN PRINT AT x,y: INK 5:"G"
3070 IF x=j AND y=a UR x=j-1 AND y=a THEN GO TO 2040
3499 RETURN
3500 FOKE 35006,6: FOR n=0 TO 5: RANDOMIZE USR 35000: NEXT n
3510 LET wa=wa+1: IF wa=7 THEN GD SUB 9000
3520 LET sc=sc+200
3999 CLS : GD TO 800
4000 IF ATTR (j+1,a)=2 THEN BEEP .001,40: LET sc=sc+10: PRINT AT 0,7; INK 7;sc:
PRINT AT j+1.a;" "
4010 LET x=x-1: IF ATTR (y,x)=5 THEN PRINT AT y,x+1;" ": LET x=31: LET y=INT (R
ND*18)+1: RETURN
4020 PRINT AT Y,x: INK 6:"J":AT Y,x+1: INK 3:" "
4030 IF x=0 THEN PRINT AT y.x;" ": LET x=31: LET y=INT (RND+18)+1
4040 IF y=j AND x=a OR y=j-1 AND x=a THEN SO TO 2040
4999 RETURN
5000 IF ATTR (j+1,a)=2 THEN SEEP .001,40: LET sc=sc+10: PRINT AT 0,7: INK 7;sc:
PRINT AT j+1.a;" "
5010 PRINT AT 16,18+x; INK 3;" "; INK 6; 'KLM"; INK 3;" "; AT 6,11+x;" "; INK 6; "K
M": INK 3:" "
5020 GB TO 5030+y
5030 LET x=x+1: IF x=3 THEN LET y=10
5031 GU TO 5050
5040 LET x=x-1: IF x=-1 THEN LET y=0
5999 RETURN
4000) IF ATTR (j+1,a/55 THEN BEEF .061,40: LET sc=sc+10: PRINT AT 0,7; INK 7;sc:
 PRINT AT j+1.a:" "
6010 LET x=x+1
4020 GD TS 4030+x
6031 PRINT AT 16,25; INK 7; PAPER 1; "000"; AT 6,10; "00": GD TO 6040
6033 PRINT AT 16,25; INK 3;" "; AT 6,10;" ": IF x=3 THEN LET x=-1
5999 RETURN
7500 IF ATTR (j+1,a)=130 THEN FOR h=0 TO 6: POKE 35006,5+(n*2): RANDOMIZE USR 3
5000: NEXT n: GB TD 7500
7010 LET x=x 1: PRINT AT 1,5; INK 4;x;" ": IF x=0 THEN BEEP 1,-10: 50 TO 7520
7499 RETURN
7500 LET sc=sc+500: PRINT AT 0.7; INK 7; sc
7501 LET li=li+1: PRINT AT 0,20; INK 7;sc
7510 PRINT AT 10,9; "BONUS-500 PCINTS": BEEP 1,10: BEEP .1,40
7520 LET wa#3: CLS : GD TO 800
8000 FRINT AT 10,10; " GAME OVER ": PEKE 35006,50: RANDOMIZE USR 35000
8010 PRINT AT 21,0;" PRESS Y TO REPLAY OR N TO STOP "
8020 IF INKEY#="y" THEN CLS : GO TO 740
SUGI IF INKEY#="h" THEN STOP
8030 GB YB 8020
9000 PRINT AT 10,7; "CHALLENGING STAGE": POME 35025,29: RANDOMIZE USR 35000
9010 PRINT ""GET TO THE T IN THE TIME ALLOWED"
9020 FOR n=0 TO 200: NEXT n: RETURN
```

# THE AGE OF THE R.A.T

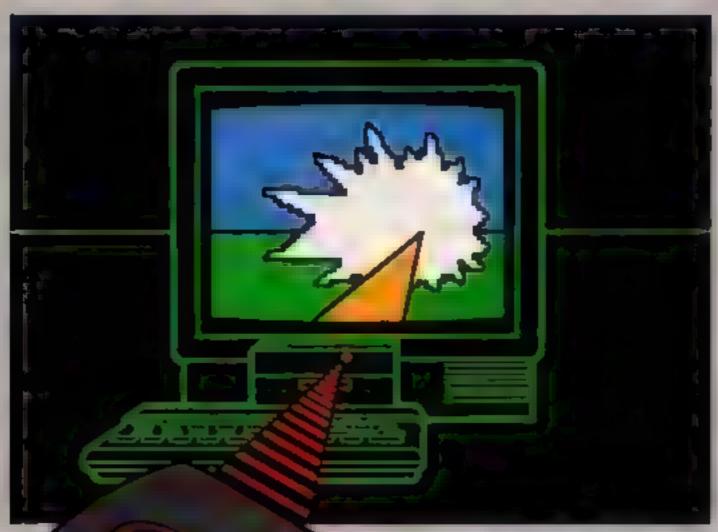

## CONVENTIONAL JOYSTICKS ARE DEAD!

The Cheetah Remote Action Transmitter is the most sophisticated computer controller available.

It has these features:

- Infra Red transmission so there are no leads trailing across the living room. Just sit back in your chair up to 30 feet from your machine.
- Touch control no moving parts, extremely fast, long life.
- No extra software required.
- Can be used with all Cheetah RAT/Kempston compatible software.
- Fits comfortably in your hand for long play periods.
- Comes complete with receiver/interface unit which simply plugs into the rear of your Spectrum.
- Compatible with all Sinclaur/Cheetah peripherals via the rear edge connector.

Simply incredible at £29.95 including VAT and p&p.

Dealer enquines welcome. Export orders at no extra cost.

Send cheque/p.o now to:

Cheetah Marketing Ltd. (Dept. ZX), 24 Ray Street, London EC1R 3DJ. phone 01-833 4909

Cheetah products are also available from branches of

WHSMITH Rumbelows

and all good computer shops.

Patent Pending

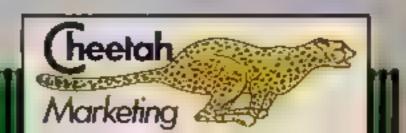

# Rebalancethissh

The BBC Micro can now give an astonishing new account of itself.

Because with Acornsoft's new 16K ViewSheet ROM, it develops a head for figures which can save you a vast amount of arduous brainwork.

Imagine, for instance, that you had to make several adjustments to a balance sheet.

If you made those adjustments on ViewSheet, it would revise the balance automatically in a split second.

Or imagine that you had to add 15% VAT to every figure on a price list containing 500 items.

ViewSheet can add the tax to each and every one of those items simultaneously.

And once again, in virtually a second.

As simple as pencil and paper.

ViewSheet is a computer-based spreadsheet, the figure processing version of a word processor.

With 255 columns in width and 255 rows in depth, it's also one of the largest spreadsheets on the market.

Originating the sheet is as easy as originating an ordinary worksheet with pencil and paper.

Because ViewSheet comes with an easy-to-follow reference card.

It enables even the most inexperienced users to feed all the data they need to use, and store on disc or cassette, into the BBC Micro.

You can nominate headings and subheadings. And you can create barcharts to display figures graphically.

Ten windows for perfect vision.

The sheer size of ViewSheet makes it impossible for the whole sheet to be visible on the monitor at once.

That's why ViewSheet has ten windows, enabling you to see up to ten different sections of the sheet at any one time.

You can summon the windows onto

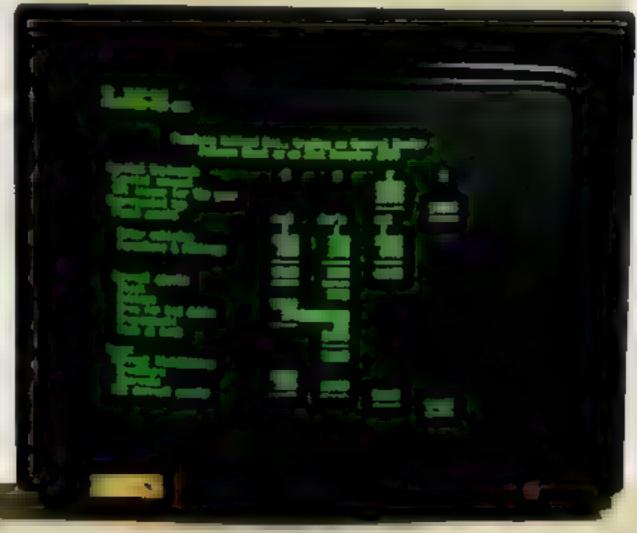

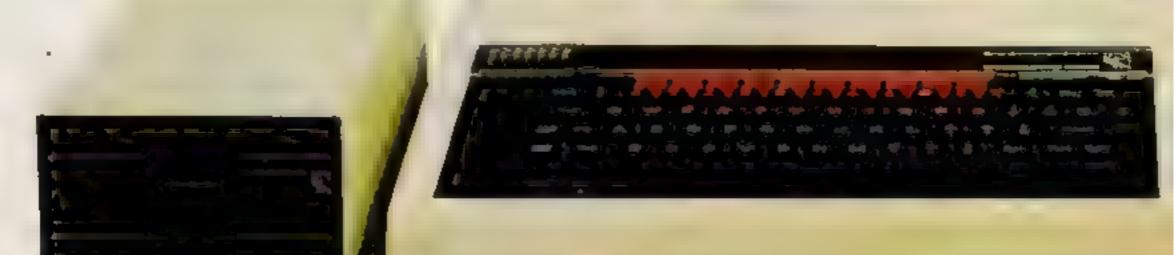

# eet in one second.

the screen at the press of a key.

You can cross-reference sections, or even reposition them on the sheet, whenever you need to.

And you can print them out individually, as well as all together.

The possibilities are virtually endless.

By creating special disc files from ViewSheet, you can link two or more spreadsheets together. This means you can build models much bigger than the BBC Micro's considerable memory.

ViewSheet is also compatible with Acornsoft's View word-processing package. This enables you to produce reports and documents which combine text and figures.

In addition, you can use ViewSheet in

any screen mode, making the most of the BBC Micro's potential. And if you use it with the 6502 second processor, you'll have no less than 30K of workspace in any mode.

For only £59.80,

you too can have figures like this.

The ViewSheet ROM can be fitted by your BBC Micro dealer in less than three minutes. And with its straightforward user guide, function

key card and reference card, it'll soon have you juggling figures at lightning speed.

Indeed, at only £59.80, it's an invaluable asset for anyone involved in professional or personal finance,

forecasts, formulae and analysis.

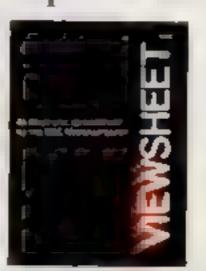

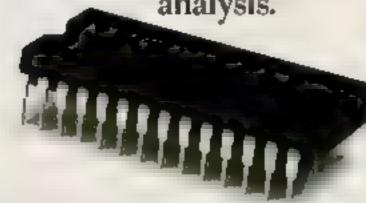

ViewSheet's operations and functions in brief.

The operations supported by Viewbheet are: addition.subtraction.multiplication, division, exponentation and bracketed operations.

And the functions supported are: ABS, ACS, ASN, SIN, SGN, RAD, ATN, COS, DEG, EXP, INT, LN, LOG, PI, SQR, TAN, MIN, AVERAGE, MAX, CHOOSE, LOOKUP, COL, IE READ, ROW and WRITE.

ACORNSOFT

c/o Vector Marketing, Demington Estate, Wellingborough, Northants NN8 2RL, Tel: 0933 79300.

# tters Letters Letters

#### TI hints

I have found yet another bug in the TI-99/4A

This one only works in TI BASIC (not Extended) and affects the JOYST and KEY statements.

Inside the quotes should be as many \*s as will fit, i e nearly four lines. Press ENTER then RUN the program. The results are highly colourful. This bug also works by replacing the IOYST command with the KEY command. Using this command, but with fewer stars, it is possible to switch off the auto repeal on all keys. Sadly this cannot be used in a program as it causes an error and stops it.

If any other II owners know any other bugs I hope they will write in with them. Mike Curils, Weymouth

#### Por adventure addicts

Having read the pleas for help with Pirates Cove and Voodoo Castle, I have decided to come to the rescue of all the budding adventurers. If the tips below do not help, readers can write to me giving a description of the problem and enclosing an sale. Any extra help will give clues but not solutions so as not to spoil your enjoyment. Help will also be given on Adventuretand and Mystery Fun House

Pirates Cove: To get past the crocs you will need to go into the lagoon and swim until you find FISH! So that the fish can survive you will need a bottle of water. To find the bottle go back to the attic after giving the rum to the pirate Can't kill the snakes? Doublooms are pieces of eight! Can't get

pirate back on board? Carry on digging, HIC!

Voodoo Castle: Test tubes exploding? SHIFI D your-self from them Trouble with Ju-Ju bag? Go search the Fireplace Crack too small? Wave your troubles goodbye!

Finally I would like to congratulate HCW for maintaining support for the TI-99/4A. I hope a company will soon see there is still a market for high quality games cartridges for

Richard Clark, 6 Phyllis Ave, New Mulden, Surrey

#### CRM pid

Being a computer retailer I read with interest and understanding the letter from Mr J Holmes of Glasgow regarding the cost of pens for the Commodore 1520 Printer/Plotter.

Fortunately there is a solution to this problem. The pens designed for the Sharp range of printer/plotters are a direct replacement for the Commodore ones and cost only £3.09. Also it is possible to get a pack of black only

The part numbers are as follows: EA 850C (4 x mixed colours), EA850B (4 x Black). They should be available from any Sharp dealer but if he has difficulty Mr Holmes is welcome to contact me

Mark Adams, Inkey Computer Services, 70 Mill St. The Square, Trecynon, Mid-Glamorgan

## Pirates Cove: To get past the crocs you will need to go into the lagoon and swim

I am a proud owner of a 48K Spectrum and after recently buying Kosmic Kanga I have become stuck on the bonus screen after the desert. Please can anybody tell me how high the bonus screen is?

After playing Micro-Olympics by Database 1 have recently run some very good times using the keys in the 100 and 200 metres. My times are 9.54 seconds for the 100 metres and 20.44 for the 200 metres. Is this a record with the keys?

Here are the codes for all you frustrated Wheelse fans 2nd level — WITTY, 3rd level — SHARK, 4th level — BEBOP, 5th level — XENON, 6th level — ZX83B, 7th level — ZMQL3, 8th level — HRMF2

Andrew Carrey, Renfrewshire

#### LOT me out

I own a VIC-20 and I am stuck on Pharoah's Tomb I cannot get across the mont, I've tried everything but no luck.

David Harman, Whitstable

#### Let me in

I was given an adventure game for Christmas, for the Commodore 64, called Tombs of Xeiops. I have toiled at it since then but cannot enter the actual tombs. Can anybody help me?

And for other Commodore 64 owners who like good cheap games I recommend Space Walk by Mastertronic

Lee Mullin, Jersey

#### wally a way

I own a 48K Spectrum and I have found another way to get to the conservatory roof in Jet Set Willy. First you go to the ballroom east and jump up the top left fadder then up the east wall base. Then jump on to the white

line at the top of this screen and immediately jump again to priest's hole where you will go through the

gap at the top left to the emergency generator Continue to go left and after you pass under the roof you arrive at the conservatory roof

So far I have been unable to get the items there and also to get to the right side on a bit of a tree

Please could somebody tell me the rules of Ultimate's Sabre Wulf and how to get all four pieces and where to get them from.

Richard Philips, Petersfield

#### Immortal Sabre Wulf

Having just backed my way through Ultimate's great new game Sabre Wulf, I have discovered some things that your readers might be interested in

These are infinite lives, any amount of initial lives and no limit on lives that can be gained (you can normally have only 9 at a time, maximum).

Here is how to add these features.

1 Load the first part of Sabre Wulf, stop tape and press BREAK.

 Type — POKE 23756,1 CLEAR 65535

 Edit the line, move the cursor to the end and delete the PRINT USR 23424. Enter the line.

 Add line 10 with any of the following POKEs POKE 43575,244 for infinite lives, 1 player POKE 45599,255 — no. of initial lives (1-255) POKE 41725,255 for no limit on gained lives.

5. Next add line 20: 20 PRINT USR 23424 and finally type RUN to load the rest of Sabre Wulf.

A hint for finding all four pieces of the scroll is that they are found in the appropriate sections of the map — if you have a map!

Jeremy Diccox, Dorchester

#### Special Effects

I am writing in response to a letter from Richard Wright, Richmond

He suggested a way of getting an impressive multi-coloured striped BORDER on the ZX Spectrum, by using the command 'BORDER' several times in a program.

I myself have a Commodore 64 and converted the Spectrum program to the

The program gives a very impressive effect of scroiling multi-coloured bars,

1 PPINT 100"
2 9=53280
3 900 ES 4
POSES 4
POSES 5
POSES 5
POSES 5
POSES 5

As in the Spectrum program different statements can be added for a different effect in line 4 before the GOTO 2. Also if you change line 2 to:

2 S = 53281

this also gives a good effect.
Shane Parris, Gwent

etters Letters Letters

Sand your letters to Letters, Home Computing Weekly, No.1 Golden Square, London WIR 3AS. Don't forget to House Your compacter — the best letter could win E5-worth of software. Got to problem with your micro? We'll soon queries page, so send your technicul questions to Queries at the phove address.

Unless you order

# from your newsagent

this is what you're in danger of missing:

Latest software reviews — our experts tell you what to watch for ... and what to avoid

Quality-tested listings for all popular home computers
— games utilities and educational

Up-to-date news of the micro scene

The liveliest letters page around

Software charts — see what's selling best for your computer

U.S. Scene — our man in California brings you regular reports

Spot the bargains on our classified pages

Free supplements on things you need to know

Our readers have won prizes worth tens of thousands of pounds

You can't afford to be without Home Computing Weekly. And all you have to do to make sure you get your copy is to fill in the form below and hand it to your newsagent.

Dear newsagent

Please deliver/reserve for me a copy of Home Computing Weekly every week.

Newsagent trade distribution of Home Computing Weekly is by Argus Press Sales and Distribution, 12-14 Paul Street, London EC2A 4JS, Phone: 01-247 8233

On sale every tuesday only 450

## HOME COMPUTING WEEKLY CLASSIFIED

Lineage: 35p per word

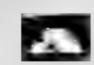

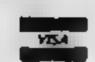

Semi display: £7.10 per single column centimetre Ring for information on series bookings discounts.

All advertisements in this section must be prepaid Advertisements are accepted subject to the terms and conditions printed on the advertisement rate card (available on request)

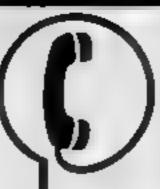

01-437 0699 EXT 341.

Send your requirements to: Debra Stupple ASP LTD. 1 Golden Square, London W1R 3AB

#### **AUCTIONS**

#### MICRO COMPUTER AUCTIONS

REGULAR MONTHLY AUCTIONS FOR ALL MICRO HARD & SOFTWARE.

SEND FOR ENTRY FORM OR NEXT CATALOGUE TO:—

MICRO COMPUTER AUCTIONS (HCW) NORTHINGTON HOUSE 59 GRAYS INN RD, LONDON WCD8TL TEL: 01-242-0012 (24 HOURS)

#### ACCESSORIES

UNIT ONLY

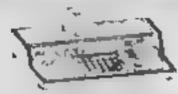

#### ALL SINCLAIR USERS

LOOK THIS WAY PUT AWAY ALL 

With this amazing new unit designed by a Spectrum user Put on a chair, floor, on your lap Move it all in one go. OUR LATEST NEW UNIVERSAL UNIT ACCEPTS MOST MACHINES. Send for details to

E. R. Cameron & Son Ltd. Est. 1870 H/O 9 The Vineries, Enfield, Middx, EN1 9DQ

#### BLANK CASSETT

10 C10's for £3.65: 100 for £25 00. no library case. 'RAM'TURBO INTERFACE'S 621 00 \*Fully Guaranteed (Inc. P&P)\* UK HOME COMPUTERS (HCW) 82. Churchward Ave Swindon Wilts (695034)

#### BOOKS & ---PUBLICATIONS

Popping, Break Dancing, Teach yourself. SAE for details. Dance Publications, 136 Monkhill Lane. Pontefract WF8 IRT

#### COURSES

#### CHARD THE PIPE WAR I TO SPECTRUM OR BBC Now Booking! £46 for 5 mornings

Holiday courses for children & adult courses as usual. Ring Computer Workshop on 01 778 9080 32 Sydenham Rd, London 5E26

#### 🐃 COMPUTER COURSES 🖲

Tallé a micró arest ans comé (i) urnemouch. Mid-week and week and chursh, beginners to advanced

Machine code and assembler Courses available on request. Maximum 16 persons per course. Commedore 6/I's and BCC B sused or Bring your own micro and we will adast our course so your machine, For further information write but

Micro learning centre, 16 St. Swithers Rd South, Bournementh, - - Tele: 10202) 200677 ...

#### CLUB\$

Software exchange. Swap your used software. El per swap. Spectrum/ Dragon, SAE please, UK SEC, 15 Tunwell Greave, Sheffield, S5 9GB

FREE membership. Swap your unwanted programs, all computers catered for, S.A.E. for details to Softswop U K., 85 Malmesbury Road, Cheadle Hulme, Cheshire

#### **FOR HIRE**

To hire a computer from Spectrum 48K upwards, please phone or write to Business & Computer Services. 294a, Caledonian Rd., London NI IBA Tel 01 607 0157

#### COMMODORE 64 -Software library

Over 200 titles, 2 weeks hire £1 Membership £5. Stamp for list Les Wilson (C), 100 Blenheim Walk, Corby, Northants.

#### ORIC/ATMOS -Software library

Over 150 mies. 2 weeks hire £1 Membership £5 Stamp for list Les Wilson (O), 100 Blenneim Walk, Corby, Northants

All top titles. 5 00 life membership. 75p full 7 day hire # 23p pap SAE details INVICTA SOFTWARE Dept HCW 42 Wardon Road Rochester Kent Cheques PO to invicta Software

BBC B. Electron/Dragon software kbrary — Membership £5.00. -Tapes I (+30p P&P). Stamp for details. E. Tucker, (H) 58, Blenheim Walk, Corby, Northants

#### NEW RELEASES

#### BIG MOUTH

the Amazing new program

 Unlimited vocabulary can be incorporated into your own programs using "speak" as

a basic command only \$7.95. Now You're Talking!

#### EVESHAM MICRO CENTRE Bridge St. Evesham, Worcestershire Tel 0386 49641 THE MICRO CENTRE 1756 Persons Food, Cottender, Bern Tot 021-456-4564

THREE AND OVERSEAS GREETS WISSING

TI-99/4A (BASIC) "ASCOT" Play the horses (1 to 4 players). £3 95 "BUDGET ACCOUNT" Create financial records, analyse expenditure £5.95 "GLIDER PILOT" How long can you stay airborne? £3.95. (Prices incl p+p) Astral Software, 7 Parsons Close, Castle Park, Whilby YO21 3LP

#### SERVICES

#### DATA DUPLICATION M.G. COPIES (HCW)

Burntwood Walsall, Staffs, WS7 0ES Data duplication, quality ensiettes, printing, flexible delivery with competitive prices and fast turn around.

Prices and samples on request 0543 480687 or 05436 75375 (24 Hrs.)

#### FOR SALE !: ...

#### COMPUTARISTS

Your computer on a 2 Inch. Badge, Popular Micros — Send 75p. Your name, address and name of micro to

MY COMPUTER BADGE CO. LTD. 65 GUILDFORD RD, FRATTON, PORTSMOUTH PO1 3HU

BARGAINS - TI-99/4A Extended BASIC, 3 ROM carifidges, 2 cassette games, joysticks/leach yourself BASIC, cassette interface leads, programme book, all manuals £135 o.n o. 01-627-3576

#### - TI-99/4A SOFTWARE-

Any three fantastic games for only £5 39 mles to choose from For full ast S.A.E. to:

BINBROOK SOFTWARE. 88 Cotterdale, Sutton Park, Hull HU7 4AE

#### SOFTWARE BARGAINS

SPECTRUM: Gunts Revenge(\$ 60 Evil Dead £5.95 Monty Male 45 60 D T Decablon £6.15 DT Decaption £5.90 Monty Mole £6.20 Humer Killer £6 60 The Huik The Hulk E7 95 Looyath [ E 95 White Liming £10 95 Games '84 0.245

5 A E | for lists, Tel 0274 672702

MAIL ORDER SOFTWARE, 9 KNOWLE LANE, WYKE, BRADFORD BD12 9BE

The contents of this publication including a carticles plant id assings and programs and adic puright and a cother interesting proper singlets therein belong to A.g. of Specialist Publications Ltd. A in ghts connected by the Cawlet Copyright and other injected our property rights and by six up it international copyright conventions are specifically reserved to A was Specialist Publical only and and any reproduct on requires the proof whiten consent of the company © 1984 Argus Specialist Publications 2 d

#### **WD Software**

#### **CURRENT SPECTRUM PROGRAMS**

#### Tradewind (£5 Cassette, £9.50 Microdrive)

Buy a ship, provisions and cargoes to trade between the harbours of the Coral Islands. Make a fortune if the weather and pirates let you live long enough to master seamanship and economics. A strategy/adventure game with graphics

Jersey Quest (£5 Cassette, £9.50 Microdrive)

Following an accident, you are stranded in the labyrinth of time and must find your own way back to the Present with the aid of persons and objects from Jersey Folklore. A text-only adventure for 48K in machine code (Quill).

Morse Tutor (£4 Cassette, £8.50 Microdrive)

4-19 words/minute, variable spacing, variable number of groups of random letters, numbers or mixed, random sentences, own message, single characters (including punctuation), variable pitch, FEEDBACK via screen, printer or SPEECH (phonetic alphabet via Curran u-Speech on 48K version, 16K and 48K versions on one cassette, 48K only on Microdrive cartridge.

If you have 2 or more programs on one microdrive deduct £4 from total price.

WD Software (H), Hilltop, St Mary, Jersey, C.I. Tel (0534) 81392

#### SOPHISTICATED **GAMES for VIC 20**

VIC CRICKET Realistic game of skill and luck with all the major rules of cricket correctly interpreted. Full scorecard, printer and game save facilities. Needs 16K expansion.

£5.99\*

LEAGUE SOCCER Leage championship game for two to 22 teams/players. Automatic fixtures, full action commentaries, match facts. League tables, results check, postponed games, etc. Non league matches also playable the VIC will even make the cup draw. Printer and game save. Needs 16K £5.99\*

WHODUNNIT? Twelve guests have gathered for drinks at Murder Manor. However one of them has more than drinks on his mind. Thrilling detective game for one to six players, with genuinely different murder every time. You can even rename the suspects! Needs 8K expansion.

TOP OF THE POPS Money making game about the music business. Make your own records and see them climb the chart. Printer and game save facilities. Needs 8K expansion.

VIC PARTY 4 contains MASTER-WORD. A DAY AT THE RACES, GAME X (Strip Poker), and CON-SEQUENCES. Four games ranging from the serious to the ridiculous. All good fun - nothing offensive. Needs at least 3K expansion.

Sophisticated Games, Dept HCW, 27 Queens Road, Keynsham, Avon BS18 2NQ Tel: 02756 3427

Write for details of our full range.

\*P&P free tUK) only. All games sold subject to our conditions of sale, which are available on request.

#### THE SALE

| VALHALLA 64    | £10.00 |
|----------------|--------|
| SHEEP IN SPACE | £4.50  |
| CHUCKIE EGG    | £4.50  |
| BATH TIME 64   | £3.00  |
| SCRAMBLE 64    | £2.50  |
| CRAZY KONG 64  | £2.50  |
| HUNCHBACK 64   | £3.00  |

offer valid until 2/10/84

LA MER SOFTWARE 22 WEST STREET WESTOW-SUPER-MARE **AVON BS23 15U** 

#### TI-99/4A.

SPIDAMAZE Escape from the spiders\* TRAINER PLANE Flight simulation game Both with JD Graphics + Sound UNIFILE Useful filling program\*

\* \* Basic \*\* = Ex Basic All catsettes £2.95 each + 50p p&p A.C. Software, P.O. Box 3 Burntwood, Walsall WS7 9EE

#### STAINLESS SOFTWARE for the TI-99/4A only

The longest established supplier of third party cassette software.

Over 100 programs, games & utilities, including 16 with 5 Star Reviews.

Disk Programs include 40 column display (MAIL ORDER ONLY)

For large catalogue, please send a large S.A.E. to:

STAINLESS SOFTWARE, 10 Alstone Rd, Stockport, Cheshire SK4 5AH

### SOFTWARE

#### SOLVE ANY ANAGRAM

Crack codes. Win big prizes. Treasure Hunt Toolkit. HCW 4 Star rating \* \* \* (Iss 69) £4.95. 16K or 48K Spectrum (state which).

> G.W. COMPONENTS 50 OAKTREE LANE, MANSFIELD, NOTTS.

#### UTILITIES

#### **OL UTILITIES**

4 programs on microdrive for Sinclair QL to prevent DIRectory overflowing the screen, provide single key LOADing or DELETion of files, repeat FORMATing of cartridges and back-up COPYing of whole or part of any cartridge. £10. From:

WD Software, Hill Top. St Mary, Jersey, C.I. Tel (0534) 81392

READ OUR DEALER DIRECTORY AND FIND OUT THE LOCATION OF YOUR NEAREST COMPUTER SPECIALIST.

## CLASSIFIED - RING 01-437 0699

#### HIGH SPEED UTILITY Ct commodore COMMODORE 64 twiners at limit the long wait over - PASTBACK converts your software t TURBO LOAD -creites fast laiding copies of most programs (single and multi-part) that run independently of the utility for example. The Hobelt' loads in 150 seconds with FASTBACK. Supplied on labe with full instructions -Oner £9.95 SPEEDMASTER is here. Allows choice of save speed. Creates land loading copies of all Only £7.95 TANG TO DISC TRANSPER UTILITIES. ensier garnes etc. to disk. Supplied on taper with full instructions for --£9.95 ATARI (All models) £9.95 COMMODORE 64 DISCO **HEW IMPROVED VERSION** 50 95 EVESHAM MICRO CENTRE Bridge St, Evesham, Worcestershire Tel: 0386 49641

ADVERTISE IN OUR NATIONWIDE **GUIDE AND SEE** YOUR BUSINESS GROW.

new SHOP HOW OPEN - Muss Centre. drs Mr. Catterings. Birmingham No. 023-458-4564.

TRADE AND OVERSEAS ORDERS WELCOME

Make a QUANTUM LEAP today... Our 85 characters by 24 line screen can transform your SPECTRUM displays now!

#### "MICRO-PRINT 85"

is an outstanding utility that lets you select from a choice of SIX character pitches in your screen and 2X printing. Either 85 characters per-line,

- or 64 characters-per-line.
- 51 characters-per-line,
- 42 characters-per-line,
- 36 characters-per-line,
- or 32 characters-per-line...

Any pitch, any time, any place. Mix all six within any line. We even give you a COPY command for any 1-24 line "Micro-print" is incredibly versatile - nothing else comes closel The 16 6 46K cassette + Demo are £5 tEB export) from

MYRMIDON SOFTWARE PO Box 2, TADWORTH, Surrey KT20 7LU

#### 64 MONITOR

A machine monitor for the CBM 64 Designed to meet the needs of both the beginner and expert m/c programmer, Supplied with a 40 page explanatory manual 64 Monitor offers all the usual commands inc. ASSEMBLE, DISASSEMBLE FULL, TRANSFER, HUNT, MEMORY, LUAD, SAVE and GO etc. Supports disc, printer and cassette.

Supplied on tape for £5.95 or disc £7.95

HORIZON SOFTWARE, 15, Banburg Close, Corby, Northants NN18 9PA

#### REPAIRS 'N' SPARES REGISTER

ZX81 - Spectrum. We can now offer out-of-guarantee repairs by our Computer Dept. Our engineers have had over three years experience servicing Sinclair Computer products. Price including p&p. ZX81 -£11.50: 16K Ram - £9.95: Specfrum - £18,75. Send with cheque or PO. T.V. Service of Cambridge. French's Road, Cambridge CB4 3NP. Phone (0223) 311371.

READ OUR DEALER DIRECTORY AND FIND OUT THE LOCATION OF YOUR NEAREST COMPUTER SPECIALIST.

#### HEMEL COMPUTER CENTRE LTD.

For fast reliable repair service of your SPECTRUM, BBC, DRAGON, ATARI and COMMODORE computers, e.g. Send your 16/48K Spectrum to us and we will repair and seturn it for £18 + £1.60 p&p.

Hemel Computer Centre Ltd., 52 High St., Hemel Hempstead, Herts HP1 3AF. Tel: 0442 212436

Commodore repairs. By Commodore approved engineers. Repair prices - VIC-20 modulators £6.50, VIC-20 from £14.50, CBM 64 from £18.00, C2N from £7.00, printers, disk, etc. For more details write or tel. G.C. Bunce & Son. 36 Burlington Road, Burnham, Bucks SLI 7BQ, Tel; (06286) 61696.

DO YOU OFFER A REPAIR SERVICE? WHY NOT ADVERTISE IN OUR REPAIRS 'N' SPARES REGISTER. PHONE 01 437 0699 FOR DETAILS.

#### **NATIONWIDE SHOPS & DEALERS**

#### LONDON

#### RAMPART COMPUTERS

Unit 16, 102a Wood St., Walthamstow.

Spectrum, VIC-20, 64 machines for demo. Special opening offer

#### G. C. B.

#### Software Centre

A complete range of software for all popular computers.

Call now at:

ZZ MAXTED ROAD, PECKHAM

22 MAXTED ROAD, PECKHAM LONDON SEIS or TEL: 639 3424

#### SOMERSET

#### RAINBOW COMPUTER CENTRE

Massive range of software in stock for BBC, COM 64, VIC-20, SPECTRUM, DRAGON, ELECTRON, ZXBI,

Huge stocks of peripherals (Joysticks, Interfaces, Cassette units, Paddles, Introduction series, Reference Guides etc).

Open Monday-Sunday 9am-8pm. Any visa accepted

For the largest selection of hardware and software in the area contact: VICTORIA ROAD, YEOVIL, SOMERSET

TEL: 0935 26678

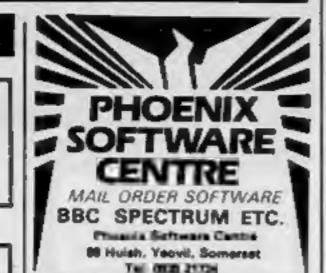

#### STAFFS

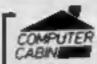

24 The Parade, Silverdale, Newcastle Tal: 0702 636911

Official Acorn computer dealer and BBC service and information centre

Huge stocks available backed up by sophisticated service dept for all popular computers. Direct orders through Micrones page no. 60043726

#### SURREY

#### COMPLITASCLVELTO

8 Central Parade, St. Marks Hill, Surbiton, Surrey KT6 4PJ, Tel: 01-390 5135. Open 9.30-18.30 Mon-Sat

Over 900 different software titles in stock. We are pleased to demonstrate any program before you buy.

48K SPECTRUM £129.95

# WANTING TO ADD-ON? THEN LOOK NO FURTHER TO FIND YOUR BBC/ELECTRON DEALER

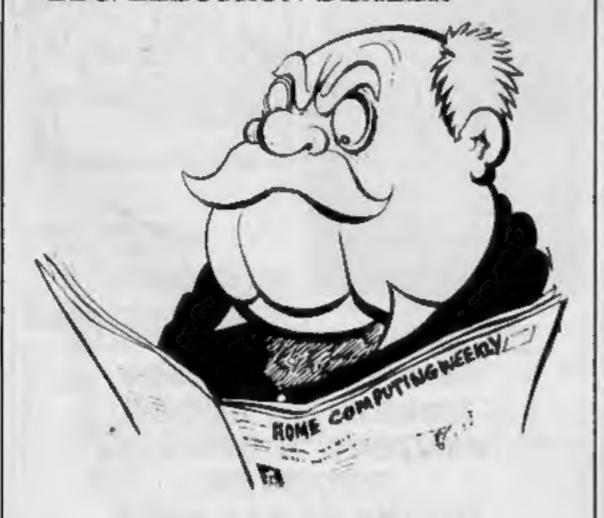

# FOR YOUR TEXAS INSTRUMENTS T199/4A

#### TI AND INDEPENDENTLY MADE CARTRIDGES

| Micro Surgeon        | £27.50 | M'A'S'H        | £27.50 |
|----------------------|--------|----------------|--------|
| Jawbreaker II        | £2750  | Moonmine       | £27.50 |
| Hopper               | £2750  | Car Wars       | £27 50 |
| Buck Rogers          | £29 95 | Protector 2    | £18.95 |
| Congo Bongo          | £29 95 | Rabbit Trail   | £2750  |
| Demon Attack         | £27.50 | Driving Demon  | €27.50 |
| Slymoids             | £27.50 | Ambulance      | £27.50 |
| Ret to Pirate Island | £27 50 | Donkey Kong    | £20.95 |
| Adventure            | £2495  | Defender       | £18.95 |
| Moonsweeper          | £27 50 | Chisholm Trail | £18.95 |
|                      |        | Henhouse       | £27.50 |
| Picnic Paranoia      | £18.95 | Parsec         | £24.95 |
| Extended Basic       | £73.95 | Record Keep    | £22 90 |
| Mini Memory          | £7395  |                |        |

#### AT LAST! IT'S HERE MINER 2049'er £23.95

The best game there is for your Texas.

### MILTON BRADLEYS AMAZING MBXI PLAY GAMES USING VOICE RECOGNITION!!

| MBX Games          | €89.95 |             |        |
|--------------------|--------|-------------|--------|
| Baseball           | €27.50 | Superfly    | £27 50 |
| Terry Turtle       | £2750  | Bigfoot     | £27.50 |
| I'm Hiding         | £27.50 | Meteor Belt | £27.50 |
| Soundtrack Trolley | £27.50 | Honey Hunt  | £2750  |
| Space Bandits      | £27.50 | Sewermania  | £27.50 |

INTRODUCTORY OFFER FOR MBX. Buy MBX, Baseball & 1 MBX game of your choice and pay £135.00.

#### **TAPES**

#### Moonbeam Software

| Astromania    | € 9.95 | Moonbeam Express  | £   | 9.95 |
|---------------|--------|-------------------|-----|------|
| Cavern Quest  | £ 995  | Strike Force 99   | £   | 9.95 |
| Garbage Belly | £ 9.95 | Robot Runner      | £   | 9.95 |
| Zero Zone     | £ 9.95 | All games require | Exi | Bas  |

#### Micro Computers Software

Tiny Logo £14.00

This cassette based version of the 'child appropriate language' runs slowly in Ti Basic. Ideal as an introduction to this educational language.

in Stock

TI Box £ 95.00 Disc Card £120.00 32K RAM £95.00 Int Disc £150.00

A very helpful book for Mini-Mem and Ed/Ass

£16.95

We have a reputation for speed & efficiency, but in exceptional cases, please allow 28 days for delivery. Personal callers are welcome, but by appointment only

Arcade Hardware, 211 Horton Rd. Fallowfield, Manchester M14 7QE. 061-225 2248

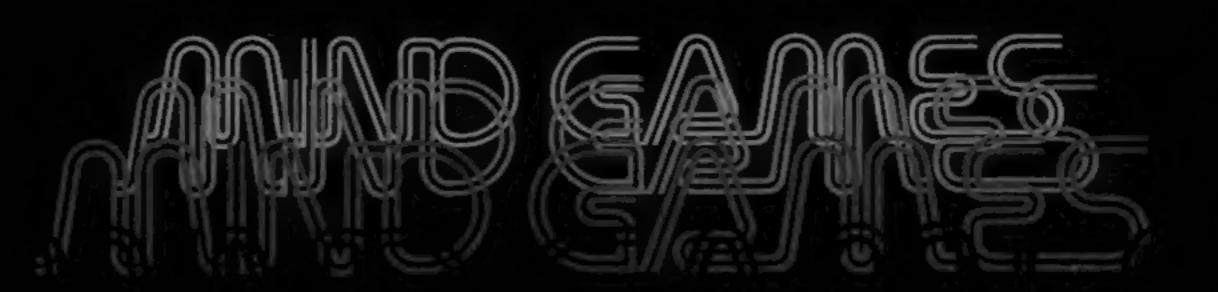

Fast action, graphics adventures and simulations

PHILIPS

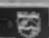

COMPOTER MANAGE

COMINGSOON!

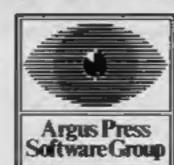

Mind Games, Argus Press Software Group, No.1 Golden Square, London W1A 3A

Kokothni Wilfis an arcade adventure program whose undisguised intention is to steef the title of 'best aboute adventure program bar nbn' from Jet Set Willy: Kokotoni Wilf thast recover all of the pleces of the Jegendary Dragon Amulet (Which has been scattered through tinkel for his master the great magician Dirich Throughout the guest Wilf comes up against many dangers from huge Prehistorie Olnosaurs to hostile allen Robots but the reward for recovering all of the pieces warrants the risk. The 48X program features a number of major advances over set Set Willy. The pames designer, ECITE stresses that each of the garnes to plus screens settings is genuinely pames to plus screens settings is genuinely bigh resolution as opposed to psuedo Mahres and doesn't require a title to explain what you're looking at. The Sprite characters are of cartoon quality and exhibit their own unique personalities impressive claims. Jet Set Willy fans will no doubt feel both sceptical and intribued. Now they can find out for therifselves!

#### Available September 15th for -

Spectrum 48K Commissione 61

@ £5.95 (Cassi) @ D6 55 (Cass) # £8.95 (Disc)

Colf Seavers is a top Hollywood stumman Who uses the extraordinary skills he bis plays before effecamera when moonlighting as a modern Bounty Hunter who apprehends and brings in Ball Bond, jumpers. Onlt is ably assisted by Jrs would be manager Howie, his beautiful sturit girl protege, Johy, and Terri the lady from the Ball Borid Company, who hires Colt when he's not before the cameras.

The cast of characters is:

Cold Savers Jody Banks Howe Munion LEE MAJORS HEATHER THOMAS DOUG BARR Teori Michiala MARKE POST

Available October 20th

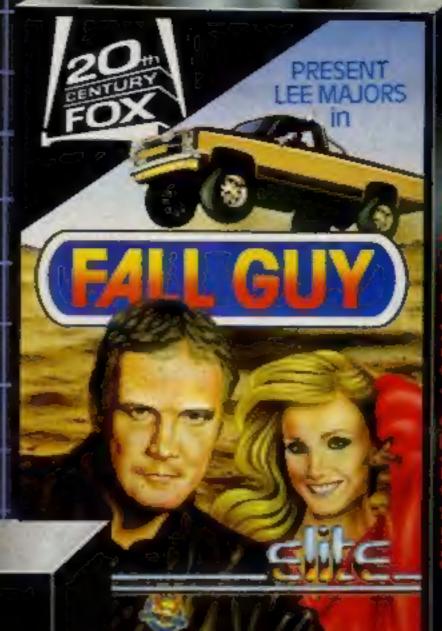

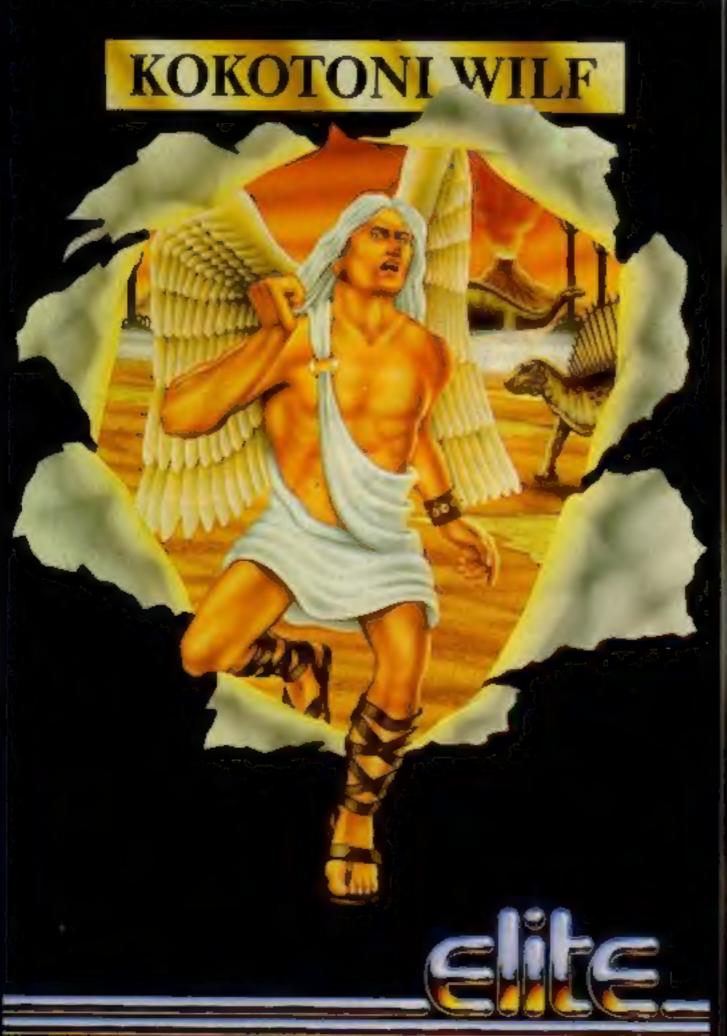

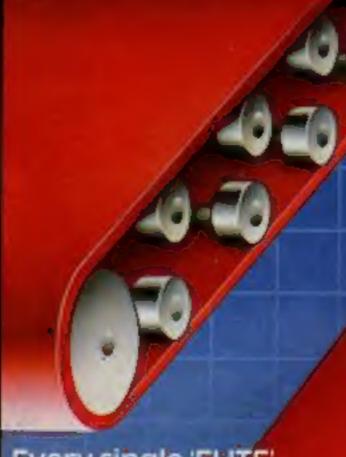

Every single ELITE product carries the unique 'ELITE' Holographic Sticker. Make sure your copy does, its your guarantee of quality.

48K Spectrum and Commodore 64

Mail Order: Just send a cheque or P.O. payable to 'ELITE' or quote your credit card no.

Telephone (0922) 611215. Telex 335622 SPETEL G Attention: Elic